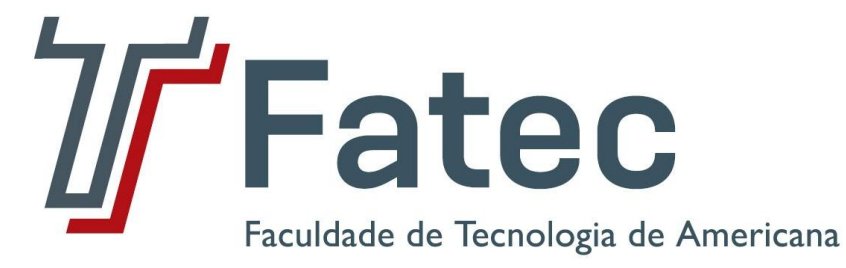

**Faculdade de Tecnologia de Americana Curso de Processamento de dados**

# **CLOUD COMPUTING**

**UBIRAJARA RUFINO DE SANTANA**

**Americana, SP 2010**

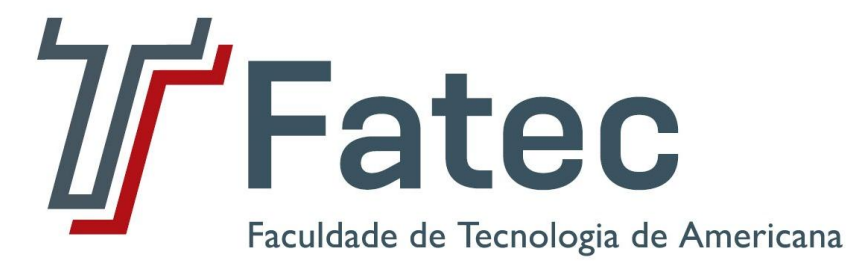

**Faculdade de Tecnologia de Americana Curso de Processamento de dados**

# **CLOUD COMPUTING**

# **UBIRAJARA RUFINO DE SANTANA**

**santanaurs@gmail.com**

**Estágio em Análise e Projetos de sistemas – ESTANAL, desenvolvido em cumprimento à exigência curricular do Curso de Processamento de Dados da Faculdade de Tecnologia de Americana, sob orientação da Prof. Nelson Gonçalves Dias.**

**Área: Informática**

**Americana, SP 2010**

#### **BANCA EXAMINADORA**

**Prof. Nelson Gonçalves Dias (Orientador) Prof. Irineu Ambrozano Filho (Convidado) Prof. Antonio Alfredo Lacerda (Presidente da banca)**

**'**

#### **AGRADECIMENTOS**

Agradeço a Deus, afinal um dos meus sonhos estão tornando-se realidade, para enfrentar as dificuldades e superar as tantas vezes que tive vontade de ir para casa ao invés de ir para faculdade, agradeço a minha amada esposa Kátia que sempre está do meu lado incentivando e apoiando. A vocês meus filhos o outro sonho é a concretização de vê-los alcançando esta mesma vitória, amigos da Fatec apesar de sermos os últimos "fatecanos" de PD. Alguns desistiram tiveram seus motivos, nós porem alcançamos a vitória, a toda equipe de professores e coordenadores que trabalharam e continuam empenhados em manter e melhorar ainda mais esta instituição. Professor Nelson obrigado pelo apoio e tempo despendido para o meu auxílio.

# **DEDICATÓRIA**

Dedico esta obra a todos que vem a esta instituição de ensino objetivando alcançar seus ideais profissionais, dedicam diariamente horas de seu tempo e encontraram nesta instituição o trampolim para impulsioná-los profissionalmente.

#### **RESUMO**

Esta monografia discorre sobre um novo conceito que vem tomando forma e ganhando adeptos nas áreas de Tecnologia da informação, e tem sido motivo de discussões bem como de investimentos das empresas, por utilizar uma capacidade ociosa de computadores independentes, Cloud Computing ou computação em nuvem. As informações aqui apresentadas foram pesquisadas em artigos e teses encontradas na internet o termo Cloud Computing foi comentado pela primeira vez a 04 anos existem no Brasil poucas literaturas sobre o assunto, empresas como a Google, Amazon, IBM, foram as pioneiras e tem aplicados recursos financeiros e de pessoas nesta tendência mercadológica.

**Palavras Chave:** Tecnologia, Tendência, Investimentos.

#### **ABSTRACT**

This monograph discusses a new concept that is taking shape and gaining momentum in the areas of Information Technology, and has been a controversial issue as well as investment companies, to use an idle capacity of independent computers, cloud computing or cloud computing. The information presented here were researched articles and theses on the Internet found the term cloud computing has been reviewed for the first time in 04 years in Brazil there are few literatures on the subject, companies like Google, Amazon, IBM, pioneered and has applied resources financial and marketing people in this trend.

**Keywords:** Technology, trends, Investments.

## **ABREVIATURAS E SIGLAS**

**ICCC -** International Computer Communication Conference

**DARPA** - Defense Advanced Reseach Projects Agency

**xDLS -** Digital Subscriber Line, ou Linha de assinante digital

**WIFI –** Wirelles Fidelity ou Fidelidade sem fio.

**WIMAX -** (Worldwide Interoperability for Microwave Access/Interoperabilidade Mundial para Acesso de Micro-ondas).

**WAP -** (sigla para *Wireless Application Protocol*; em português, Protocolo para Aplicações sem Fio)

**CDMA -** sigla para Code Division Multiple Access (Acesso múltiplo por divisão de código).

**GSM -** Sigla para Global System Mobile (sistema móvel global)

**EDGE -** Enhanced Data rates for GSM Evolution (EDGE) ou Enhanced GPRS (EGPRS)

**Anatel** - Agência Nacional de Telecomunicações

**IANA** - Internet Assigned Number Authority – [www.iana.org.](http://www.iana.org/)

**SOA** – Service Oriented Architecture.

**SaaS –** Softwares as service (Software como servico)

**PaaS – Platform as a Service** - (Plataforma como serviço.)

**CaaS -** Communications as a Service – Comunicação como service.

**IaaS –** Infrastructures as service – Insfraestrutrura como serviço

**DMTF** - Distributed Management Task Force.

**Cios -** Chief Information Officer ou **CIO** é um título de cargo dado ao diretor de informática.

**SERPRO** - Serviço Federal de Processamento de Dados

**TTS** - Time Sharing System.

**ERP** - Enterprise Resource Planning – Sistemas integrados de Gestão Empresarial

**DISA** - Defense Information Systems Agency.

## **LISTA DE FIGURAS**

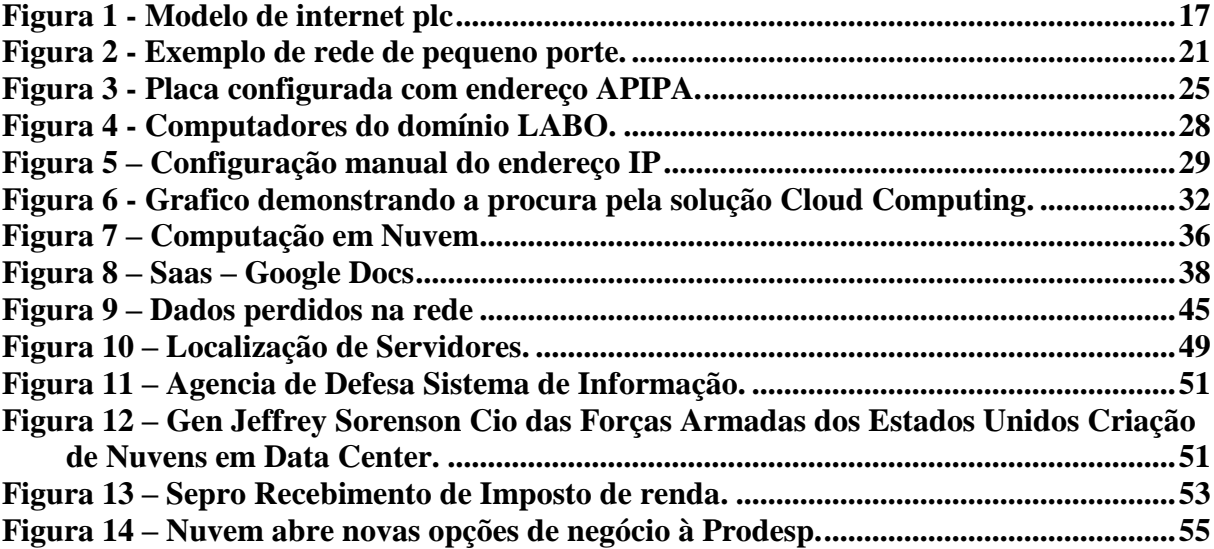

# **LISTA DE TABELAS**

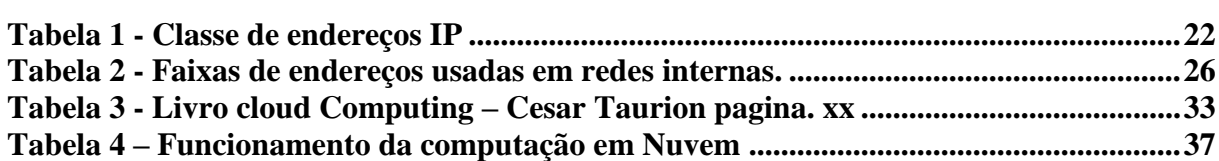

# **SUMÁRIO**

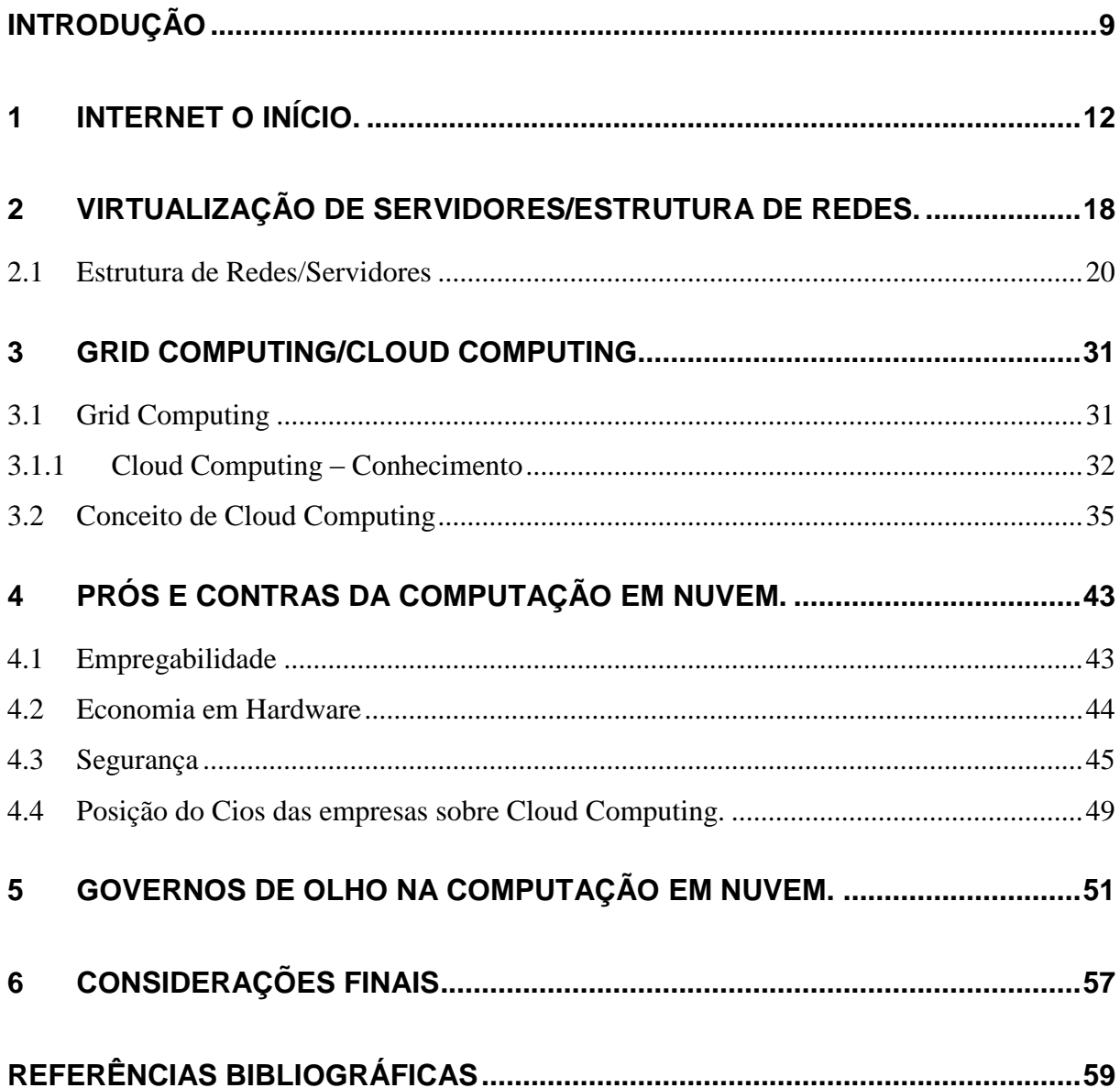

#### **INTRODUÇÃO**

Empresas utilizavam máquinas de escrever e calculadoras o controle e acompanhamento de números, eram feitos manualmente as informações armazenadas em fichas e arquivadas em gigantescos arquivos ou micro-filmadas.

Com o surgimento do computador o mercado foi revolucionado não era mais necessário ou foi reduzido os locais para armazenamento de informações , as impressoras aos poucos foram substituindo as maquinas de escrever, com isso foram minimizando o problema de espaço físico nos escritórios. Impressoras de grande porte e com várias funcionalidades substituíram as maquinas de Fotocópias e aparelhos de fax começaram também a tornar-se obsoleto. Todas essas mudanças foram ocorrendo gradativamente e vários acontecimentos contribuíram para o desenvolvimento destas Tecnologias. Atualmente as riqueza de um país não está somente nos recursos naturais e minerais surge uma nova visão, os holofotes mudaram de direção.

Um tipo de riqueza começa ser valorizado mundialmente; não é industrial de capital e nem tão pouco recursos naturais o poder do conhecimento. O interessante é que já é sabido desde dos tempos primórdios que a maior riqueza é justamente o conhecimento antes de ser constituído rei de Israel. Salomão teve opção de pedir algo para Deus. E o mesmo pediu sabedoria para conduzir o povo. E assim Deus concedeu e não houve um outro rei que se destacou como Salomão

Na segunda guerra onde os alemães com toda fúria se levantaram para exterminar pessoas politicamente indesejáveis parte destas o povo Judeu, Hitler tentou dizimá-los da face da terra. Neste período além de massacrarem e saquearem suas riquezas milhares de famílias foram humilhadas e seus bens confiscados pelos alemães.

Portanto nos dias atuais um dos principais focos do governo de Israel é passar conhecimento aos jovens não somente a nação de Israel mais muitos países sabem que uma nação com cultura é rica e poderosa. Com este conceito de riqueza surge um novo problema pois minério, petróleo, jóias, e outros tipos de bens armazena-se totalmente diferente. O que fazer e como fazer para armazenar e proteger essas informações ou mesmo como acessá-las em tempo hábil e com segurança. Com essa necessidade surgiu também a urgência não somente de armazenamento, mas de compartilhar informações de forma rápida e segura.

A internet explodiu e impactou o mercado em todos os segmentos hoje tem sido um dos sustentáculos de todos os ramos de atividade, desde bancos, comércios e indústrias. Empresas sem conexão a internet é como se uma de suas maquinas de produção estivessem parada e sem condições de continuar suas atividades, pequenas, médias e grandes empresas, até mesmo a economia informal utiliza da internet tanto para divulgação como compra de produtos. O que antes estava restrito para as empresas e algumas classes econômicas tem se tornado a cada dia mais popular e os governos vem trabalhando para que muito em breve todos tenham acesso a internet

A antiga maquina de escrever, calculadoras e armários imensos foram substituídos pela impressora, e os microcomputadores. Hoje dentro dos lares, os computadores já é um utilitário doméstico de primeira necessidade no entanto se não estiver conectado a internet é como uma televisão sem eletricidade, hoje várias empresas tem se estruturado em cima deste meio físico de comunicação podemos afirmar que a internet é porta de investimento e tecnologia para diversos segmentos do mercado., visando este caminho sem volta as empresas de telecomunicação tem investido fortunas para atender a exigência da tendência mundial.

Com o surgimento do computador o mercado foi revolucionado os locais para armazenamento de informações foram reduzidos, as impressoras aos poucos foram substituindo as maquinas de escrever, com isso foram minimizando o problema de espaço físico nos escritórios. Impressoras de grande porte e com várias funcionalidades substituíram as maquinas de Fotocópias e aparelhos de fax começaram também a tornar-se obsoleto. Todas essas mudanças foram ocorrendo gradativamente e vários acontecimentos contribuíram para o desenvolvimento destas Tecnologias. Atualmente as riquezas de um país não está somente nos recursos naturais e minerais surge uma nova visão, os holofotes mudaram de direção.

No cápitulo 1 procuramos fazer uma rápida introdução do histórico de internet como se originou e os diversos tipos de acesso que surgiram no período.

Cápitulo 2 Tratamos resumidamente dos tipos de rede e protocolos existentes para se montar uma estrutura de rede interna, com uma perfomace segura e consistente.

Cápitulo 3 Iniciamos um pouco com a historia de Grid computing conceito que nasceu baseado as grades de energia onde os recursos desta ficavam ocioso e vislumbrando aproveitar esta ociosidade as empresas iniciam medidas para aproveitamento destes recursos idéia esta migrada para área de tecnologia.

Alguns meses depois o conceito de cloud computing onde termos como Saas, Iaas, PaaS e outros começam a chamar a atenção no meio tecnológico trazendo perpesctiva de encomia de custos

Cápitulo 4 Com base no histórico de algumas empresas de data center como de alguns especialistas na área de Ti realizamos um apanhando geral dos prós e contras em se utilizar cloud computing onde o principal beneficio tem sido economia de Hardware e software e agilidade nos processos. O única resistência que ainda persiste no Tis das empresas tem sido com relação a segurança das informações.

Capitulo 5 Realizada algumas pesquisas em reportagens divulgadas na net que trazem informações de diversos segmentos que apostam que cloud computing veio para agregar recursos a área de Ti.

#### **1 INTERNET O INÍCIO.**

Neste período iniciava-se outra revolução no entanto restrita aos órgãos de segurança pública, surgiu com a segunda Guerra mundial a necessidade de se criar uma rede de comunicação para resistir aos ataques de bombas dos inimigos. O conceito era fazer uma rede descentralizada, permitindo o funcionamento mesmo após a destruição de uma ou mais maquinas. Paul Baran em 1964 teve a idéia de criar uma rede em forma de grande tela, detectou que o sistema centralizado era vulnerável. Criou uma rede hibrida de arquiteturas em estrela e com malhas, os dados se deslocariam dinamicamente procurando o trafego livre aguardando a liberação se congestionado, a este tipo de tecnologia foi dado o nome de "Packet Switching". Em agosto de 1969 surge a ARPANET e um dos objetivos foi interligar na época quatro instituições universitárias. Considerada como precursora da internet já tinha algumas características da rede atual. Em 1971, Ray Tomlinson criou o correio eletrônico utilizava-se o "@" para separar o nome do usuário do nome da maquina no endereço.

Lawrrence. G. Roberts aprimorou a idéia de Tomlinson desenvolvendo uma aplicação que permitia listar, encaminhar, responder ou re-encaminhar um email a partir deste conceito não parou de aprimorar. Neste mesmo ano a rede ARPANET foi apresentada ao público na conferencia da ICCC (International Computer Communication Conference). Neste período a ARPA tornou-se DARPA (Defense Advanced Reseach Projects Agency) e o termo "internetting" começa a designar o ARPANET.

O protocolo NCP utilizado até o momento não permitia o controle de erro, o que restringia somente a rede ARPANET. Bob Kahn começou a trabalhar no desenvolvimento de um novo protocolo TCP. Com a idéia de fragmentação de pacotes em 1973 solicitou o auxilio de Vinton na construção do protocolo, Em 1976 o protocolo foi estendido para rede 1ARPANET na época com 111 máquinas já em 1978 foi separado em dois protocolos TCP e IP chegando hoje no que conhecemos como TCP/IP.

A internet explodiu e impactou o mercado em todos os segmentos hoje tem sido um dos pilares de todos os ramos de atividade, desde bancos, comércios e indústrias. Empresas não tem como continuar suas atividades sem a internet, pequenas, médias e grandes empresas, até a economia informal utiliza da internet tanto para divulgação como compra de produtos. O que antes estava restrito para as empresas e algumas classes sociais tem se tornado a cada dia mais popular e os governos vem trabalhando para que muito em breve todos tenham acesso a internet.

Portanto a antiga, maquina de escrever foi substituída pela impressora, e os microcomputadores, passou a ser obrigatório dentro dos lares, como um utilitário doméstico de primeira necessidade, o computador se não estiver conectado a internet é como uma televisão sem eletricidade, hoje várias empresas tem se estruturado em cima deste meio físico de comunicação podemos afirmar que a internet é porta de investimento e tecnologia para diversos segmentos do mercado., visando este caminho sem volta as empresas de telecomunicação tem investido fortunas para atender a exigência da tendência mundial.

#### **Tipos de conexão a Internet**

No início o modem discado era o principal acesso de conexão na internet modem discado desconhecido por muitos usuários aqueles som todo particular de discagem e conexão discada virou coisa do passado este tipo de conexão para internet se tornou insustentável, os nossos filhos teremos problemas sérios com certeza eles vão desistir imediatamente de usar a internet apenas para relembrar vamos comentar resumidamente dos tipos de conexões existentes e algumas dessas estão com seus dias contados:

#### **DIAL MODEM**

Internet discada foi o inicio da rede no Brasil hoje ainda é utilizada porem não como no inicio do ano 2000. O motivo maior de sua vida curta é a velocidade de conexão 56kbps (Kbytes por segundo) e a indisponibilidade da Linha na conexão ou seja o telefone fica ocupado no período de uso.E aquele inconfundível som na sua conexão avisando a todos próximo, estou entrando na internet.

#### **xDLS (Digital Subscriber Line, ou Linha de assinante digital)**

Surgiu para alegria dos internautas a conexão de banda larga cinco vezes mais rápida que a discada e o sinal de voz é separado do sinal de dado possibilitando a liberação da linha telefônica , ficou popular de forma muito rápida

ainda conectado ao modem libera a saída para internet a velocidade podia chegar a 24 Mbps.

#### **Cabo**

As empresas de TV a cabo de olho nesse novo mercado decidiram oferecer o serviço de acesso via cabo, com velocidade de 70 Kbps a 150Mbps, alem disso facilitou a conexão de várias máquinas através de roteadores Wirelles.

#### **Wifi**

Conexão Wirelles uma versão sem fio da banda larga no entanto necessitam de um ponto fixo de conexão para criar o ponto de acesso o sinal é enviado na freqüência de 2,4 Ghz e 5 Ghz alcançando até 54 Mbps. A restrição antes a laptops agora vários aparelhos como celulares e Smartphones.

#### **Redes ad-Hoc**

A rede Wifi necessita de um ponto de conexão porem a ad-Hoc tornam os computadores em uma espécie de roteadores tornando a rede flexível sem necessitar de um ponto de mediação. Tornando a rede tão flexível que é possível ate fazer uma rede de vídeos muito utilizada em Games On line.

#### **Rádio**

Sinal emitido por antena de rádio dispensa utilização de fios cabos ou modem o sinal é transmitido por uma antena e recebido por uma torre de transmissão, a única preocupação e a principal é não existir nenhuma barreira no meio do caminho que venha a impedir o sinal da onda. A vantagem é distancia que o sinal pode chegar.

#### **Satélite**

A idéia é a mesma do sinal via radio com a diferença que pode ser acessado em qualquer lugar do planeta, porem é algo muito caro somente utilizado em ultimo caso pelas empresas. Pois seu custo ainda é inviável para consumidor final a velocidade fica entre 200Kbps a 600Kbps.

#### **WiMax**

É tipicamente uma versão mais potente da rede Wifi porem pode atender uma cidade inteira mais sofre interferência de chuva e ondas de alta freqüência. Em zonas rurais é a melhor alternativa atinge um pico de 72Mbps.

#### **Wap**

Primeira tentativa de integrar a internet com os celulares, uma adaptação de web criada especialmente para este tipo de conexão, não emplacou devido ao volume alto de celulares pré-pagos e números páginas WAP disponível era muito baixa.

#### **3G**

Semelhante aos sinais via rádio utilizam o mesmo sinais da telefonia móvel o que garante um raio maior de acesso chegando em alguns locais a 7Mbps.Se divide em 02 Tecnologias.

- **CDMA:** sigla para Code Division Multiple Access (Acesso múltiplo por divisão de código). Tanto os [dados](http://www.clubedohardware.com.br/artigos/Que-tecnologia-e-melhor-GSM-ou-CDMA/104) quanto a voz são separados dos sinais por códigos, e depois são transmitidos em um amplo conjunto de freqüências. Assim, sobra mais espaço para a transferência de dados (esse foi um dos motivos do CDMA ser a [tecnologia](http://www.clubedohardware.com.br/artigos/Que-tecnologia-e-melhor-GSM-ou-CDMA/104) mais indicada para o acesso ao 3G, que consiste em acesso a banda larga e troca de pesadas mensagens multimídias). 14% do mercado global pertence ao CDMA. Para a 3G, o CDMA escolheu as tecnologias CDMA 1x EV-DO e EV-DV. Tem muitos usuários na Ásia, sobretudo na Coréia.
- **GSM:** Sigla para Global System Mobile (sistema móvel global). Apesar de no no Brasil ser vendida como "grande novidade", essa tecnologia é anterior ao CDMA (e também vendida ao TDMA). Mas é bom lembrar que em momento algum isso significa que o GSM seja inferior ou mais atrasado que o CDMA. A facilidade de roaming e a dificuldade de fraudes representam duas vantagens dessa tecnologia. É a mais usada, com 73% do mercado mundial e é na Europa o se ponto global mais forte.

#### **EDGE**

A versão Wap compara-se a conexão discada e Edge a xDSL uma taxa de transmissão 384Kbps.

#### **Rede Elétrica (PLC)**

Regulamentada pela Anatel (Agência Nacional de Telecomunicações) a internet via banda larga via rede elétrica, já em uso em algumas cidades principal vantagem é utilizar o acesso a web em qualquer tomada, podendo utilizar a estrutura já existente o que diferencia em muito os tipos de conexões facilitando o acesso em lugares hoje não alcançados.

O princípio básico de funcionamento das redes PLC é que, como a frequência dos sinais de conexão é na casa dos (MHz 91,7 a 30), e a energia elétrica é da ordem dos Hz (50 a 60 Hz), os dois sinais podem conviver harmoniosamente, no mesmo meio. Com isso, mesmo se a energia elétrica não estiver passando no fio naquele momento, o sinal da Internet não será interrompido. A tecnologia, também possibilita a conexão de aparelhos de som e vários outros eletroeletrônicos em rede, como já dito acima. A Internet sob PLC possui velocidade não assíncrona: ou seja, você tem o mesmo desempenho no recebimento ou envio de dados.

#### **Rede Doméstica de Internet Via Rede Elétrica**

É bem simples. Primeiro ligamos um Módulo PLC do roteador na rede elétrica, e o do segundo computador também, aí é só configurar. Pode configurar como qualquer outra modalidade de rede, como você está habituado a fazer. Os Esses módulos têm o nome de "USB Power Line", para ligar na porta USB, ou "Bridge Ethernet 10/100 Mbps Power line" para ligar diretamente na porta de rede.

Existem ainda adaptadores e roteadores que eliminam completamente os fios, como os mostrados no esquema da Trendnet, abaixo. Para uma rede doméstica, existem modens que "injetam" o sinal em sua rede elétrica residencial, e se você tiver uma placa de rede wireless, há modelos de "Pontos de Acesso Power line Wireless" que "capturam" o sinal na tomada mais próxima do computador, e disponibilizam o sinal como um roteador wireless qualquer:

A especificação mais usada hoje é a DS2, que se originou na Europa. Nos EUA, também é usado o padrão [Home Plug.](http://www.mundomax.com.br/_adaptadores_modemfax/adaptador_para_internet_rede_eletrica_gigaset_home_plug_av200_duo_siemens) As versões comerciais vendidas no

exterior hoje possuem velocidade média de 200 Mbits/s. O principal diferencial entre os padrões é a frequência – cada uma com suas vantagens. No Brasil, não há ainda padrão definido, e a tendência é que os japoneses, americanos e europeus reinem juntos.

<span id="page-18-0"></span>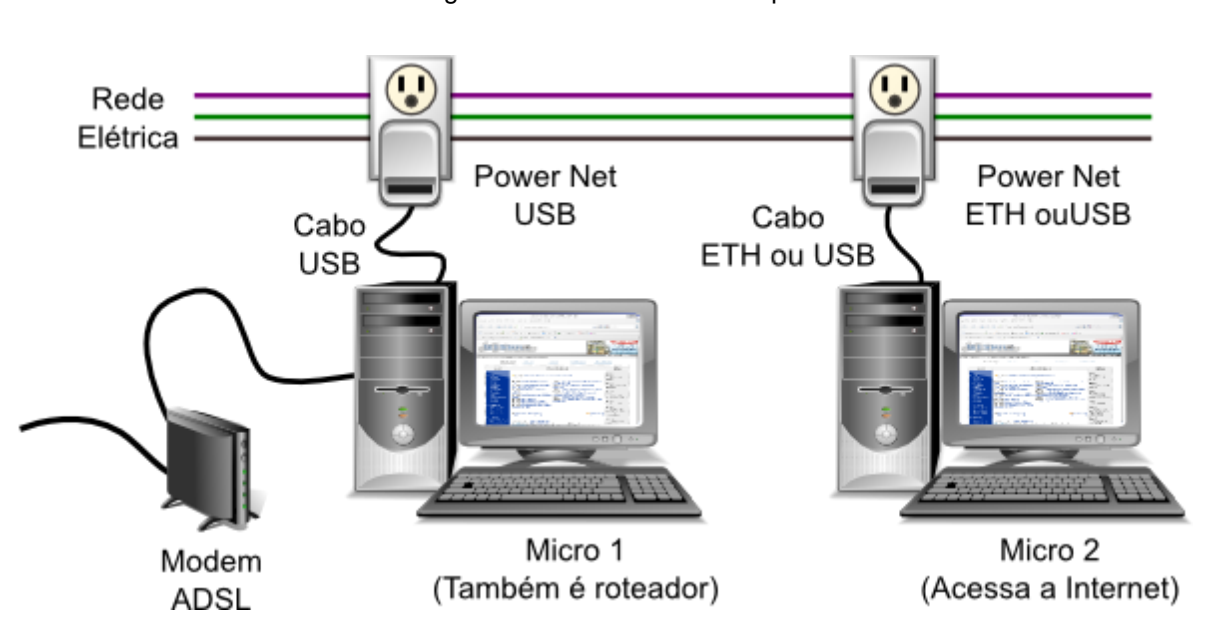

Figura 1 - Modelo de internet plc

FONTE: https://www.mundomax.com.br/blog/informatica/como-funciona-a-internet-via-rede-eletricarede-plc/

#### **2 VIRTUALIZAÇÃO DE SERVIDORES/ESTRUTURA DE REDES.**

Virtualização de servidores, SaaS e Cloud Computing

Tudo começou por volta de 1965, quando um grupo de pesquisadores da IBM, tentava avaliar os conceitos emergentes do TTS (Time Sharing System). Eles necessitavam de um meio para realizar avaliações e testes. Foi então desenvolvida, no IBM Yorktown Research Center, uma forma de dividir as máquinas em partes menores. Estas, por sua vez, tinham a capacidade de fazer o gerenciamento dos seus próprios recursos. Desta forma, os pesquisadores podiam efetuar, de forma simultânea, os seus testes nas mais diversas condições de uso. Isso tudo, sem alterar as outras partes que se encontravam no sistema. Como a solução final (TSS/360), chegou tarde e era um sistema muito grande e pesado consumia muitos recursos do computador a idéia então ficou adormecida para as grandes massas e sendo muito pouco utilizada em grandes empresas, porém em 1998 a WMware disponibilizou as grandes massas essa tecnologia, e a partir daí a cada dia mais presentes em nossas vidas. A idéia básica da Virtualização é simples: Usar um software para criar máquinas virtuais que emulam um computador físico. Isso cria um ambiente de OS separado que é logicamente isolado do servidor principal permitindo que se executem vários sistemas operacionais simultaneamente em uma única máquina.

Ainda em meados de 2007 falávamos somente sobre a Virtualização de servidores. Hoje, é comum falarmos de Virtualização de aplicações, de desktops, de storage e etc., reforçando claramente que a tecnologia veio para ficar, inclusive pelos benefícios diretos e o investimento de gigantes da tecnologia: O Google, por exemplo, oferece serviços diretamente ligados ao Cloud Computing e ao SaaS já a alguns anos através do Google Apps. Outras empresas entraram mais recentemente neste mercado, como é o caso da Microsoft que implantou o software líder de edição de documentos e planilhas em uma versão online, o Office Web, além disso, o Hyper-V e o Azure já fazem parte de muitas estruturas reais. Existem diversas formas de Virtualização: Virtualização do Sistema Operacional, Virtualização do Servidor de Aplicação, Virtualização de Aplicação, Virtualização do Gerenciamento,

19

Virtualização da Rede, Virtualização do Hardware, Virtualização da Armazenagem e Virtualização do Serviço, mais qual delas é a ideal para o nosso ambiente?!

Qual a vantagem que um provedor de hospedagem pode obter com a Virtualização?

Em primeiro lugar o uso de equipamentos mais modernos acaba por diminuir a necessidade de manutenção física e com isso oferecer um uptime 100%, a maioria dos servidores modernos oferece o Hot-pluggable Technology ou similares, onde a troca de uma parte de hardware pode ser efetuada sem a necessidade de desligamento do servidor, isso se aplica a controladora de disco, hard disks, módulos de energia, cooler e outros, que geralmente são os mais comuns de apresentarem defeitos. Além disso, o uso de processadores recentes com vários núcleos de processamento otimizados, permitem que cada sistema operacional virtualizado seja executado com toda a velocidade do processador, com apenas de 0,5% a 3,5% da sobrecarga exigida pelo processo de Virtualização, tornando a perda de desempenho imperceptível. Ignorando-se o layout físico das máquinas é possível isolar em novas máquinas virtuais aplicações críticas, o uso de mysql por exemplo. Imagine um site que receberá uma visitação maior em determinado período, como um concurso. Ele poderá ser isolado dos demais em um ambiente próprio e exclusivo, a Virtualização desassocia o sistema operacional do hardware, permitindo que um operador controle o uso da CPU, memória, armazenamento e de outros recursos do sistema operacional virtual, de forma que cada máquina virtual receba apenas os recursos que precise. Este controle elimina o risco de um processo que consuma toda a memória disponível ou a CPU. É o conceito de Datacenter Virtual, que segundo pesquisas compreenderá mais de 50% dos datacenters atuais já no final de 2011. Temos ainda a capacidade de expansão ilimitada, pois basta adicionar uma nova unidade de storage ao ambiente e o mesmo já terá multiplicado seu armazenamento, sem a necessidade de migrações, manutenções longas e etc, já termos como Green Computing ainda fazem parte de uma discussão atual, o que no entendimento de 90% dos profissionais de T.I é uma meta fácil de ser atingida, afinal, ao trocarmos 5 ou 10 servidores por apenas um servidor de Virtualização estamos diretamente contribuindo ao aproveitamento do

hardware e anulando o desperdício, contribuindo afinal para menor emissão de gases gerados em processos diversos (desde a fabricação ao uso)

A virtualização tem como objetivo maior a economia de infra-estrutura reduzir recursos em uma empresa com 500 funcionários utiliza-se pelo menos 50 servidores o que gera despesas com manutenção, administração, energia e outros gastos. Em um ambiente de virtualização o numero pode reduzir na casa de no máximo 04 máquinas Pois o objetivo principal da virtualização é utilizar o máximo do potencial ocioso dos equipamentos.

A confiabilidade com a virtualização é outro ponto a ser observado, existente a cerca de 10 anos como observamos anteriormente o que contribuiu também para que as empresas viessem a utilizar servidores de aplicações criticas como as ERP ( Enterprise Resource Planning ) – Sistemas integrados de Gestão Empresarial . O amadurecimento da virtualização contribuiu para que as empresas depositem mais confiança. A necessidade de se criar redundância para as aplicações criticas é algo dispendioso para as empresas o que a virtualização contribui para minimizar nos custos das empresas.

O mercado esta a cada dia mais atrativo e confiável para as empresas a que hoje já utilizam destes recursos ampliam suas aplicações objetivando em expandir para os desktops, As empresas que já migraram estão satisfeitas com a economia e tem alcançados as expectativas.

#### **2.1 Estrutura de Redes/Servidores**

#### **Componentes de hardware**

Não existe diferença na parte física da rede quando é usada a arquitetura cliente-servidor. A mesma infra-estrutura de cabos, hubs, switches e outros equipamentos de rede aplicam-se tanto para redes ponto a ponto como a redes cliente-servidor. A única diferença fica por conta do servidor, que precisa ser dedicado. Lembramos que em redes ponto a ponto podemos usar um servidor dedicado, o que é altamente recomendável, porém não é obrigatório. Em redes domésticas, por exemplo, o servidor pode ser usado como estação de trabalho. Nas

redes cliente-servidor, o servidor é dedicado. Deve ter seu tempo livre para executar apenas as tarefas de atendimento dos demais computadores, fornecendo o acesso a arquivos, impressoras, à Internet, além de gerenciar todas as permissões de acesso a esses recursos.

Assim como ocorre nas redes ponto a ponto, o acesso à Internet pode ser centralizado através do servidor. Podemos ter o servidor operando simultaneamente como firewall e roteador para acesso à Internet, ou podemos ter um módulo separado, com firewall e roteador (muitas vezes integrados), deixando o servidor menos congestionado.

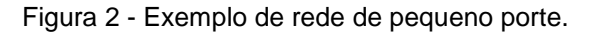

<span id="page-22-0"></span>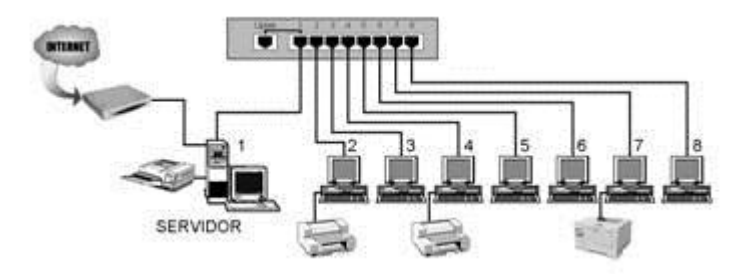

FONTE:<http://www.laercio.com.br/artigos/SOFT/soft-008/soft-008.htm>

#### **Conceitos importantes**

Redes cliente-servidor são um pouco mais complexas que as redes ponto a ponto. As configurações não são automáticas, e o instalador precisa ter conhecimentos técnicos sobre diversos conceitos. É um grande contraste em comparação com as redes ponto a ponto, que podem ser configuradas de forma automática através de assistentes, não necessitam de administrador e o responsável pela sua montagem nem mesmo precisa ter conhecimentos teóricos sobre redes, protocolos e outros elementos. O Windows 2000 Server também possui um assistente para configuração de rede, entretanto seu uso não é tão simples. É preciso ter conhecimentos técnicos sobre redes para fazer corretamente as configurações apresentadas por este assistente.

#### **Endereçamento IP**

Entre os diversos protocolos utilizados em redes, o TCP/IP é o mais comum. É usado na Internet e é instalado automaticamente com o Windows. Os dados trocados entre dois computadores quaisquer da rede são acompanhados de um cabeçalho contendo o endereço de destino e o endereço de origem. Cada endereço é formado por 4 bytes (32 bits). Convencionou-se escrever esses endereços como uma seqüência de quatro números decimais separados por pontos. Cada um desses números, sendo formados por 8 bits, pode assumir valores entre 0 e 255. Por exemplo: 192.168.0.18

Esses endereços são chamados de endereços IP, e "IP" significa Internet protocol. Nos acessos à Internet, esses números são usados para endereçar sites. Existem entretanto certas faixas de endereços que não são usadas na Internet, e sim, são reservadas para uso em redes locais. São as seguintes as faixas reservadas para uso local:

<span id="page-23-0"></span>

| <b>Classes internas</b>       | Endereço inicial | <b>Endereço final</b> |
|-------------------------------|------------------|-----------------------|
| Classe A                      | 10.0.0.0         | 10.255.255.255        |
| Classe B                      | 172.16.0.0       | 172.31.255.255        |
| Classe C                      | 192.168.0.0      | 192.168.255.255       |
| Classe B<br>(Microsoft/APIPA) | 169.254.0.0      | 169.254.255.255       |
|                               |                  |                       |

Tabela 1 - Classe de endereços IP

**FONTE:<http://www.laercio.com.br/artigos/SOFT/soft-008/soft-008.htm>**

Ao montar uma rede será preciso definir as faixas de endereços a serem usadas pelas máquinas. Quando usamos o Assistente de rede doméstica no Windows ME, esta escolha é feita automaticamente. No Windows 2000 Server, temos que fazer esta escolha manualmente. Para isso é preciso respeitar certas regras de distribuição de endereços.

#### **Endereços internos e externos**

Podemos comparar os endereços de redes internas com os ramais de uma central telefônica. Se em uma dos telefones de uma empresa discarmos, por exemplo, "115", não será feita a discagem deste número através da companhia telefônica. Ao invés disso será feita a ligação com o ramal 115 da mesma central. Portanto podemos encontrar telefones de número 115 em milhões de centrais telefônicas diferentes, da mesma forma como encontramos máquinas com endereço 192.168.0.1 em milhões de redes. A diferença entre o endereçamento IP e o endereçamento de telefones é que os endereços IP têm o mesmo formato, tanto para redes internas como para as redes externas. Cabe aos dispositivos que ligam as redes interna e externa (roteadores) identificar se o endereço recebido deve ser enviado para a rede externa ou não. Sistemas telefônicos utilizam regras complexas para a formação dos números, como código de prestadora, código de área, código de discagem internacional, número para acessar linha externa, etc. Não é conveniente utilizar inúmeros códigos quando a ligação é local, ou quando é uma ligação para um ramal de uma central. A regra é simplificar os números para esses casos, e usar números completos apenas para chamadas de longa distância. Nas redes a regra é diferente. O mesmo formato de endereço usado para acessar um computador próximo a outro, é usado para acessar um servidor localizado do outro lado do planeta.

Digamos que um computador de uma rede vai acessar dois servidores, um com endereço 192.168.0.1 e outro com endereço 200.153.77.240. Ambos os endereços são propagados através da rede, passando por hubs switches ou qualquer outro tipo de concentrador. Quando esses endereços chegam ao roteador, apenas o 200.153.77.240 chega à rede externa, e caminha pela Internet até chegar ao destino. O endereço 192.168.0.1 é bloqueado, pois o roteador sabe que pertence à rede interna. Se por um erro de configuração do roteador, pacotes com este endereço forem enviados à rede externa, não irão longe, pois serão ignorados pelos demais roteadores da Internet.

#### **Classes de redes**

Se você não quer perder tempo nem esquentar a cabeça, configure sua rede como classe A. Você poderá usar para suas máquinas, qualquer endereço entre 10.0.0.0 e 10.255.255.255. Esta é inclusive a escolha padrão do Windows 2000 Server. Para escolher outras classes é preciso conhecer um pouco mais, como mostraremos agora:

Redes classe A – Essas redes podem ter até 16 milhões de endereços. Apenas grandes empresas receberam a permissão para uso dessas redes. Por exemplo, o serviço de correios dos Estados Unidos recebeu a rede A de número 56, e usa portanto os endereços entre 56.0.0.0 e 56.255.255.255. A IBM recebeu a rede 9 (9.0.0.0 a 9.255.255.255), a HP recebeu a rede 15, a Ford recebeu a rede 19, e assim por diante. Você poderá usar uma rede classe A de número 10 (10.0.0.0 a 10.255.255.255). A diferença é que esta faixa de endereços será de uso interno, ou seja, os roteadores que fazem a conexão da rede interna com a Internet ignoram esses endereços. Portanto os computadores externos à sua rede não poderão "enxergar" máquinas da sua rede, configuradas com endereços internos.

Redes classe B – Essas redes podem ter até 65.534 máquinas. Elas utilizam endereços entre 128.x.x.x e 191.x.x.x. Essas classes são usadas por redes de médio porte, como universidades (apesar de algumas como MIT e Stanford usarem redes A, as de números 18 e 36, respectivamente). Existem 16.384 faixas de endereços para redes classe B. Destas, 16 são usadas para redes locais classe B. São elas:

172.16.0.0 – 172.16.255.255 172.17.0.0 – 172.17.255.255 172.18.0.0 – 172.18.255.255 172.19.0.0 – 172.19.255.255 ...

172.30.0.0 – 172.30.255.255 172.31.0.0 – 172.31.255.255

Se você decidir usar uma rede classe B, terá que escolher uma das 16 opções acima. Digamos que você escolha a faixa 172.18.0.0 a 172.18.255.255. Poderá então escolher para suas máquinas, endereços que começam com 172.18 e variar apenas os dois últimos números.

A faixa 172.16.0.0-172.31.255.255 é de uso bastante flexível. Pode ser usada como 16 sub-redes de 65.536 máquinas, ou como uma única rede com 1.048.576 máquinas, ou outra combinação qualquer, bastando que seja definida uma máscara de sub-rede adequada.

A distribuição de endereços na Internet é feita por um órgão chamado IANA (Internet Assigned Number Authority – www.iana.org). As faixas de endereços

mostradas aqui, além das faixas para uso por redes de grandes empresas (Classe A) são definidas por este órgão. Também foi definida uma faixa para uso da Microsoft em redes classe B. São endereços de configuração automática, usados pelo Windows quando não é encontrado um servidor DHCP para designar um endereço para a placa de rede. Esta faixa vai de 169.254.0.0 a 169.254.255.255, e esses endereços são chamados de APIPA (Automatic Private IP Adress). Em uma rede local sem acesso à Internet e sem um servidor DHCP, todos os computadores usam endereços APIPA, a menos que estejam programados manualmente. Mais adiante daremos mais explicações sobre este endereçamento.

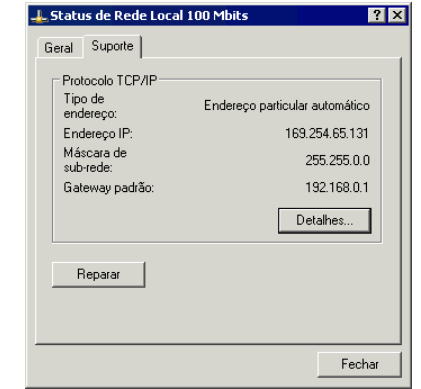

<span id="page-26-0"></span>Figura 3 - Placa configurada com endereço APIPA.

Redes classe C – Cada uma dessas redes pode ter até 254 computadores. Os endereços IP reservados para essas classes vão de 192.0.1.0 a 223.255.254.255. São cerca de 4 milhões de redes possíveis, sendo que delas, 256 são reservadas para redes internas, que você poderá utilizar. São elas:

192.168.0.0 – 192.168.0.255

192.168.1.0 – 192.168.1.255

192.168.2.0 – 192.168.2.255

192.168.3.0 – 192.168.3.255

...

192.168.254.0 – 192.168.254.255

192.168.255.0 – 192.168.255.255

Se você escolher por exemplo a terceira faixa, terá que utilizar endereços que começam com 192.168.2 e variar apenas o último número.

OBS.: Em cada uma das redes, dois endereços são reservados, sendo um para a própria rede e um para broadcast (mensagem simultânea para todos os nós).

Redes classe D e classe E: As redes classe D são usadas para um recurso chamado IP multicast, que consiste em enviar um único pacote de dados para múltiplos destinos. É usado por exemplo na transmissão de áudio e vídeo através de uma rede. As redes de classe E são para uso experimental.

A tabela abaixo resume os tipos de redes, as respectivas faixas de endereços para uso na Internet e as faixas usadas em redes internas.

<span id="page-27-0"></span>

| <b>Redes</b>    | Faixa de endereços               | Redes internas                                                            |
|-----------------|----------------------------------|---------------------------------------------------------------------------|
| <b>Classe A</b> | 1.0.0.0 - 126.255.255.255        | 10.0.0.0 - 10.255.255.255                                                 |
| <b>Classe B</b> | $128.1.0.0 -$<br>191.254.255.255 | 172.16.0.0 - 172.31.255.255 e<br>169.254.0.0 - 169.254.255.255<br>(APIPA) |
| <b>Classe C</b> | $192.0.1.0 -$<br>223.255.254.255 | 192.168.0.0 - 192.168.255.255                                             |
| <b>Classe D</b> | $224.0.0.0 -$<br>239.255.255.255 |                                                                           |
| <b>Classe E</b> | $240.0.0.0 -$<br>254.255.255.255 |                                                                           |

Tabela 2 - Faixas de endereços usadas em redes internas.

**FONTE:<http://www.laercio.com.br/artigos/SOFT/soft-008/soft-008.htm>**

#### **Active Directory**

Um dos principais desafios dos desenvolvedores de redes é criar métodos seguros para controlar o uso dos recursos disponíveis pelos diversos usuários da rede. O Active Directory é um novo método de controle criado pela Microsoft para o Windows 2000 Server. Tomando um exemplo bem simples, imagine que um usuário de nome Bernardo fez logon em um certo computador da rede, e que no servidor exista uma pasta de uso específico deste usuário, chamada Arquivos de Bernardo. A validação do logon (usuário e senha) e a permissão do acesso desta pasta por este usuário é feita com base no Active Directory. Esta é a tarefa mais simples possível,

existem muitas outras tarefas bastante complexas. Podem ser gerenciadas permissões para usuários, grupos, computadores e máquinas em geral, servidores, pastas, impressoras e sites.

Os usuários podem ser distribuídos em grupos, e os grupos, e novos grupos podem ser criados pela união de grupos já existentes. As permissões de acesso a cada recurso são programadas com a indicação dos grupos ou usuários que as possuem. Podemos criar permissões específicas para leitura, escrita e execução. Entre os vários recursos de gerenciamento de contas, podemos definir um período de validade para uma conta, e ainda uma faixa de horários nos quais um usuário pode ter acesso à rede. Podemos ainda definir cotas de disco, permitindo que cada usuário utilize no máximo uma determinada capacidade de armazenamento no servidor, evitando assim que seus discos fiquem cheios demais.

O Active Directory é um recurso relativamente complexo para ser entendido, ou mesmo explicado em poucas linhas. Em livros especializados em Windows 2000 Server, normalmente encontramos um longo capítulo exclusivo para este assunto. Ao longo deste artigo você entenderá melhor o assunto.

#### **Domínio**

Domínio é um grupo de máquinas que acessam e/ou compartilham recursos entre si. A noção de domínio é muito parecida com a de grupo de trabalho. Ambos são visualizados a partir de Ambiente de rede ou Meus locais de rede. O acesso aos recursos compartilhados é controlado por um computador chamado controlador de domínio. Este deve utilizar o Windows 2000 Server, mas os demais computadores do domínio podem usar outros sistemas, como o Windows 2000 Professional, Windows XP e Windows 9x/ME. A figura 3 mostra os computadores do domínio LABO, usado na nossa rede interna (laboratório do Laércio). Nela o computador de nome SW2000 é o servidor de domínio. Nele é feita a autenticação dos usuários que fazem logon na rede. Uma vez autenticados, esses usuários podem acessar os recursos compartilhados existentes nos computadores do domínio, desde que esses recursos estejam configurados com permissões para esses usuários. A maioria dos recursos compartilhado estão no próprio servidor, entretanto nada impede que existam recursos em outras máquinas do domínio.

<span id="page-29-0"></span>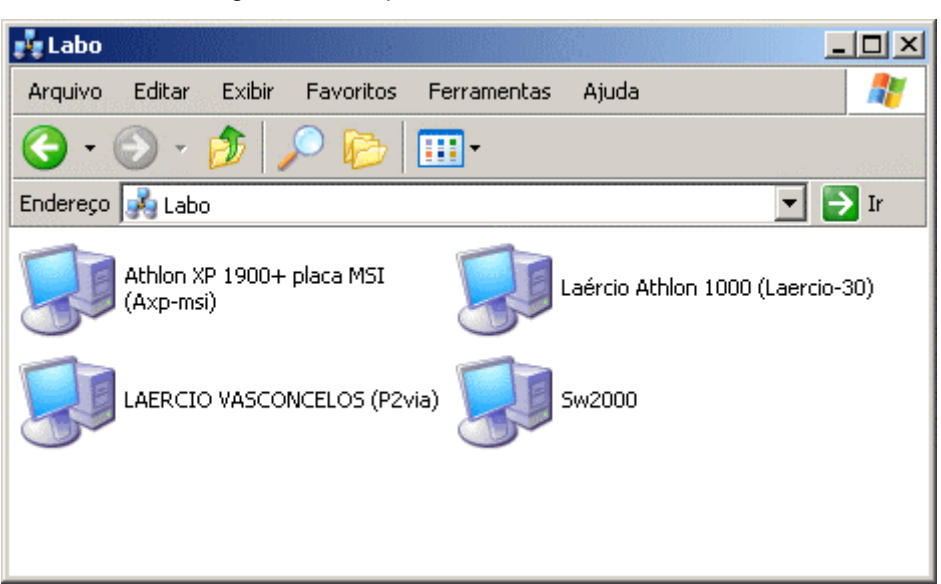

Figura 4 - Computadores do domínio LABO.

FONTE:<http://www.laercio.com.br/artigos/SOFT/soft-008/soft-008.htm>

#### **DHCP**

Em uma rede, cada máquina deve ter seu endereço. Existem dois métodos de definição do endereço IP: manual e automático. O endereço manual é programado no quadro de propriedades de rede. Aplicamos um clique duplo sobre o protocolo TCP/IP e será mostrado um quadro com diversas guias. A figura 4 mostra o resultado em PCs com Windows 9x/ME. Na guia Endereço IP marcamos a opção Especificar um endereço IP. Podemos então preencher o endereço manualmente. Também é preciso preencher a máscara de sub-rede. Para endereços classe A, o padrão é 255.0.0.0.

<span id="page-30-0"></span>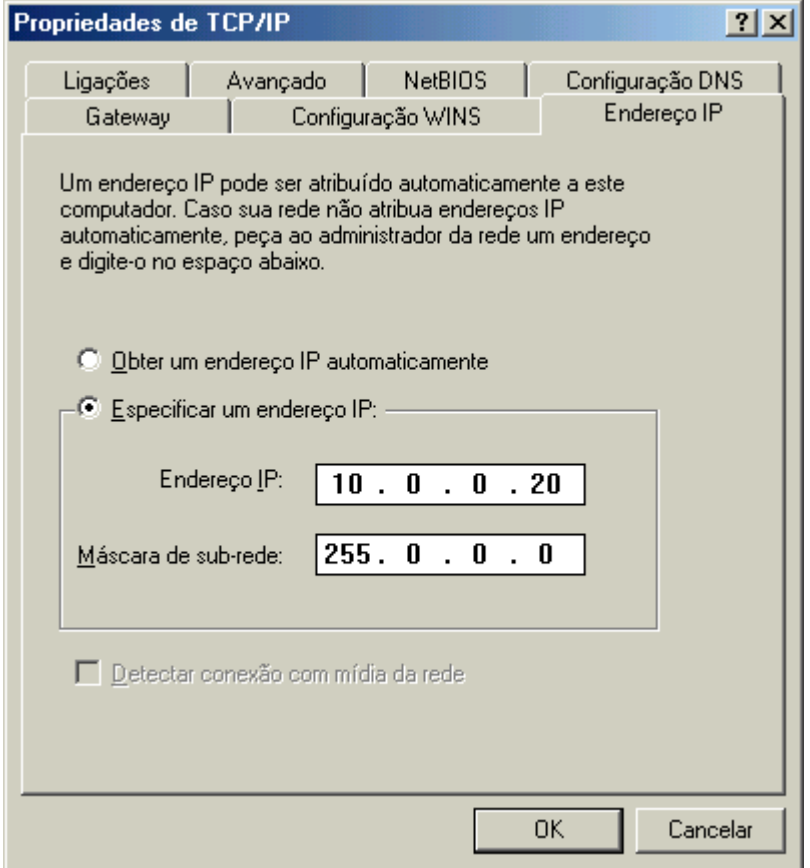

Figura 5 – Configuração manual do endereço IP

FONTE:<http://www.laercio.com.br/artigos/SOFT/soft-008/soft-008.htm>

A outra opção é Obter um endereço IP automaticamente. Ao ser usada, o endereço IP será definido por um servidor DCHP (Dynamic Host Configuration Protocol). Um computador com o Windows 2000 Server irá operar como servidor DCHP. Desta forma não precisamos configurar manualmente endereços IP para cada computador da rede. Deixamos todos na configuração automática (que é inclusive a opção padrão) - Obter um endereço IP automaticamente. Note que para esta configuração automática funcionar corretamente, o servidor DCHP deve estar ativo. Portanto é preciso ligar o servidor antes dos demais PCs da rede.

Quando um computador de um domínio é inicializado e o sistema operacional é carregado, envia uma mensagem na rede através da qual é identificado o servidor DHCP. Se este servidor é encontrado (o que normalmente ocorre, a menos que o servidor esteja fora do ar), programará esta máquina com um endereço IP adequado. Cabe ao servidor DHCP definir este endereço, e desta forma o administrador da rede não precisa se preocupar com a programação manual dos endereços IP de cada computador da rede. O Windows 2000 Server não é o único sistema que possui um servidor DHCP embutido. Também podemos encontrar servidores DHCP no compartilhamento de conexão com a Internet (ICS), que faz parte do Windows 98SE / Windows XP, e em dispositivos de rede híbridos, como os que se conectam à Internet e aos PCs de uma rede, uma combinação de hub/switch e roteador.

### **3 GRID COMPUTING/CLOUD COMPUTING**

#### **3.1 Grid Computing**

No prefácio da segunda edição de seu livro *The Grid Blueprint for a New Computing* Infraestructure , Foster e Kesselman definem Grid como:

Uma infra-estrutura emergente que irá mudar fundamentalmente a forma como pensamos e utilizamos os computadores. A palavra Grid é utilizada como uma analogia as grades de energia, que provem acesso pervasivo **(**A palavra "pervasiva" – derivada do inglês *pervasive* – não possui um significado claro em português. Seu sentido remete a "penetrante", "infiltrador", podendo também ter o sentido de "difundido", "espalhado", "difuso" e até mesmo "universal". ) a eletricidade é da mesma forma que o computador e outros pequenos avanços, proporcionarão um dramático impacto nas capacidades humanas e na sociedade.

Foster segue sua argumentação afirmando que:

Muitos acreditam que, por permitir que todos os componentes de nossa infraestrutura de tecnologia da informação – capacidades computacionais, bancos de dados, sensores e pessoas – sejam compartilhados de uma forma flexível através de ferramentas colaborativas, Grid terá um efeito de transformação similar, permitindo o surgimento de novas classes de aplicação.

O impacto previsto por *Foster* com o surgimento dos *Grids* não se concretizou comercialmente. Por outro lado, a tecnologia desenvolvida para os *Grids* evoluiu e vem sendo utilizada nos meios acadêmicos através de diversas iniciativas.

O foco destas iniciativas é oferecer grandes capacidades de processamento e de armazenamento, utilizando técnicas de processamento paralelo, de forma a facilitar a realização de pesquisas científicas por pessoas que não tem acesso a esse tipo de recurso.

O termo *Cloud Computing* se encontra nesta situação. É um novo paradigma que poderá mudar a forma como pensamos a computação. O termo vem sendo cada vez mais utilizado e a procura por informações sobre ele vem crescendo nos últimos anos, conforme Figura 6.

<span id="page-33-0"></span>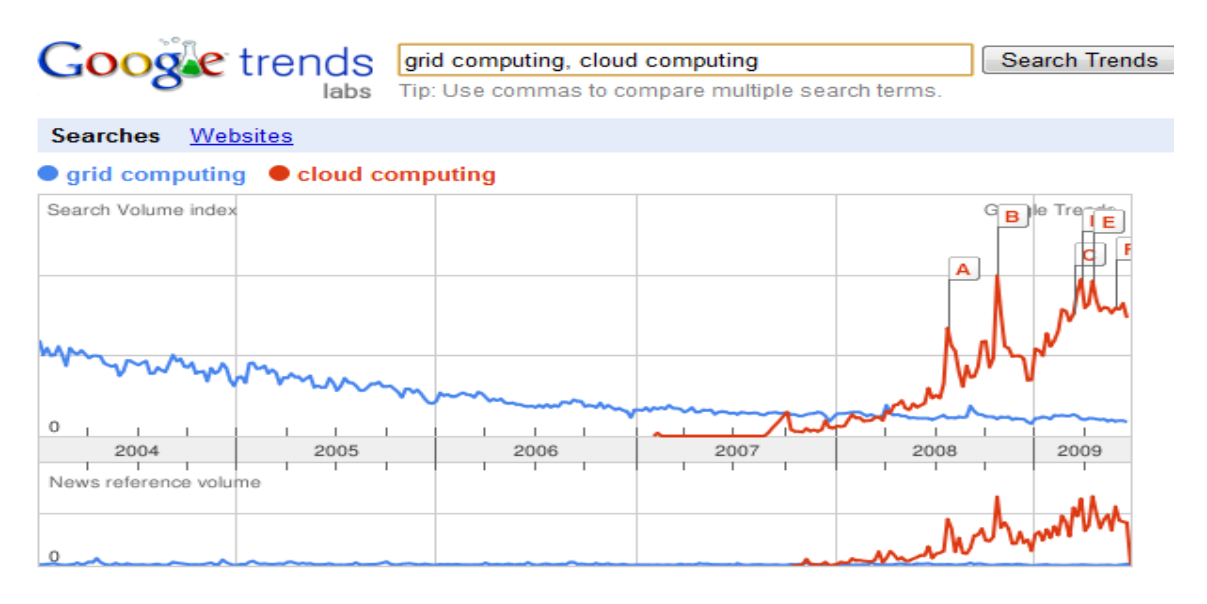

Figura 6 - Grafico demonstrando a procura pela solução Cloud Computing.

FONTE:

#### **3.1.1 Cloud Computing – Conhecimento**

Com base no capitulo I do livro de Cezar Taurion "Cloud Computing – Computação em nuvem Transformando o mundo da Tecnologia da Informação. O conhecimento foi um dos motivos que deu inicio a computação em nuvem pois a sociedade vem transformando – se a cada dia e buscando mais e mais inovações.

Os valores e paradigmas da sociedade do conhecimento são diferentes da sociedade industrial. Nesta, as máquinas potencializam nossos braços e pernas, enquanto a sociedade da informação e conhecimento, auxiliam a capacidade de criação. Os meios de produção deixam de ser basicamente o capital e os recursos naturais e passam a ser o conhecimento.

Diferente da riqueza industrial o conhecimento pode ser levado de um lado para outro a qualquer instante e momento pode ser guardado é fácil de transferir não pode ser colocado em uma linha de produção e ser comercializado como produto, porem a forma de adquiri-lo é totalmente particular de cada um.

Nesta sociedade do conhecimento, a Tecnologia da informação está inserida em praticamente todas as atividades empresarias e sociais. Uma analogia

interessante com relação ao potencial da informatização como alavancador da sociedade do conhecimento sãos as bibliotecas. Na biblioteca tradicional, se algum livro é retirado ninguém mais pode lê-lo enquanto ele não for devolvido. Entretanto se o livro estiver disponibilizado na internet, todos podem acessá-lo ao mesmo tempo. Cria-se a "imaterialidade" do conhecimento.

Muitas empresas ao investirem em Ti, se preocuparam em fazerem uma estrutura baseadas em modelos anteriores ao advento da Ti. A qual dividem os trabalho em tarefas funcionais. O fato das empresas possuirem o conhecimento não é a garantia de sucesso o conhecimento pode ser copiado a qualquer momento porem a rapidez que esse conhecimento pode ser propagado e expandido é o que conta. Nos dias atuais e com crescimento do mercado mundial que outrora eram separados, hoje porem a economia e o mercado já não é individualista e sim totalmente globalizado. Segue abaixo um quadro que expressa com clareza as diferenças das empresas do século XXI.

<span id="page-34-0"></span>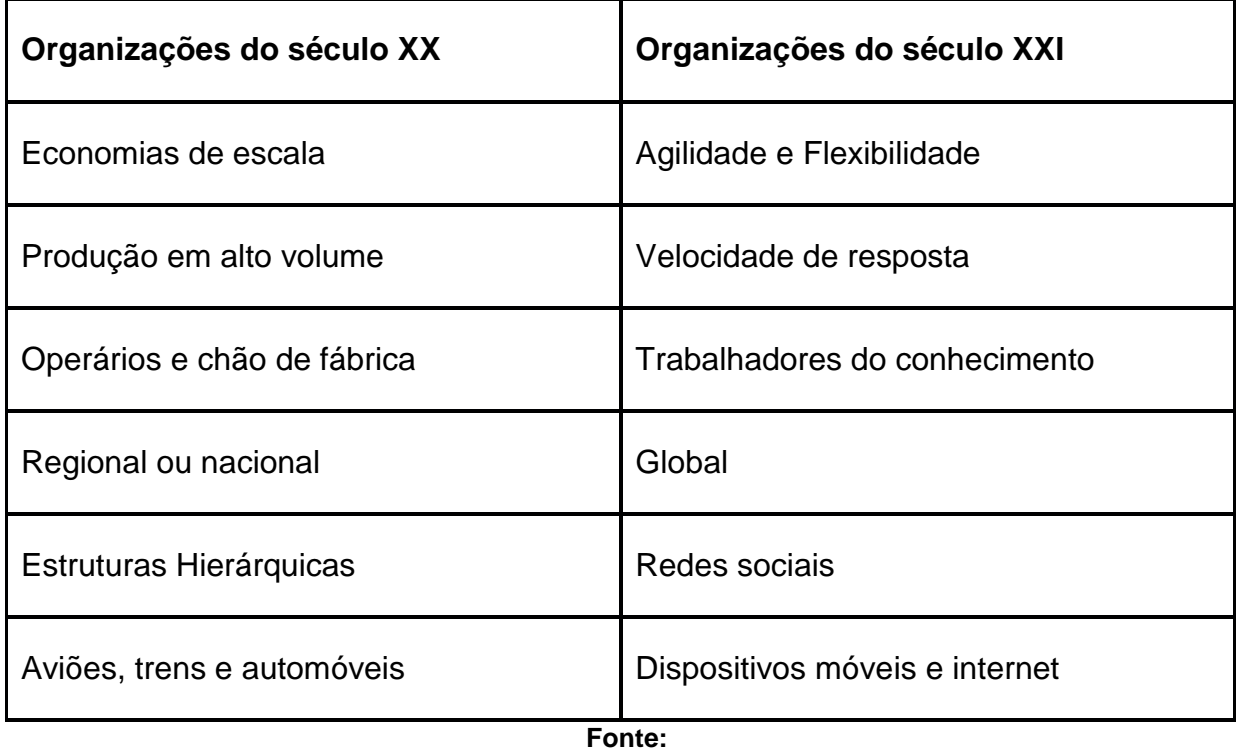

Tabela 3 - Livro cloud Computing – Cesar Taurion pagina. xx

A 10 anos atrás não ouvíamos nem sequer falar em Google, Wikipédia, Facebook, Orkut, MySpace, iPods, iPhones nem mesmo a Web era do jeito que conhecemos hoje algumas empresas ainda se preocupam em fechar as portas de suas conexões ou proíbem acesso a Orkut, Msn e outras coisas. Porem a internet já não e restrita aos computadores nos dias atuais diversos equipamentos já estão disponibilizando a saída na rede mundial. E hoje novos profissionais surgem no mercado a chamada geração "Y". E esta nova geração de profissionais que surge no mercado esta totalmente conectada podemos disser que sem exagero que parte destes usuários ficam conectados mais de 12 Horas por dia na internet. E devido esta avalanche de conexões é necessário que exista infra-estrutura que atenda esta demanda.

A **Geração Y**, também chamada **Geração millennials** ou **Geração da [Internet](http://pt.wikipedia.org/wiki/Internet)**<sup>[\[1\]](http://pt.wikipedia.org/wiki/Internet)</sup> é um conceito em **Sociologia** que se refere, segundo alguns autores, à [coorte](http://pt.wikipedia.org/wiki/Coorte_(estat%C3%ADstica)) dos nascidos após [1980](http://pt.wikipedia.org/wiki/1980) e, segundo outros, de meados da [década de 1970](http://pt.wikipedia.org/wiki/D%C3%A9cada_de_1970) até meados da [década de 1990,](http://pt.wikipedia.org/wiki/D%C3%A9cada_de_1990) sendo sucedida pela [Geração Z.](http://pt.wikipedia.org/wiki/Gera%C3%A7%C3%A3o_Z)

Esta geração desenvolveu-se numa época de grandes avanços tecnológicos e prosperidade econômica. Os pais, não querendo repetir o abandono das gerações anteriores, encheram de presentes, atenções e atividades, fomentando a autoestima de seus filhos.

Eles cresceram vivendo em ação, estimulados por atividades, fazendo tarefas múltiplas. Acostumados a conseguirem o que querem, não se sujeitam às tarefas subalternas de início de carreira e lutam por salários ambiciosos desde cedo.

Uma de suas características atuais é a utilização de aparelhos de [telefonia celular](http://pt.wikipedia.org/wiki/Telefonia_celular) para muitas outras finalidades além de apenas fazer e receber ligações como é característico das gerações anteriores.

Enquanto grupo crescente, tem se tornado o público-alvo das ofertas de novos serviços e na difusão de novas tecnologias. As empresas desses segmentos visam atender essa nova geração de consumidores que se constitui um público exigente e ávido por inovações.

Preocupados com o meio ambiente e causas sociais, têm um ponto de vista diferente das gerações anteriores que viveram épocas de guerras e desemprego. Com o mundo praticamente estável e mais favorável à liberdade de expressão, esses jovens conseguiram se preocupar com valores esquecidos como vida pessoal, bem-estar e enriquecimento pessoal.

#### **3.2 Conceito de Cloud Computing**

Na energia elétrica cerca de 67.0% da eletricidade mundial é perdida pela ineficiência dos processos de geração, transmissão e distribuição. No Brasil esta perda é de aproximadamente 16.5% de toda energia gerada, ou quase uma Itaipu jogada fora todo ano. Congestionamento de transito, toneladas de lixo que são mal aproveitados a cada minuto ou segundo no mundo. A poluição mundial vem aumentando a cada dia mais quantidade enorme de frota de veículos velhos e sucateados que ainda transitam nas ruas e estradas do planeta. Água recurso importantíssimo e que alem de ser precioso está sendo tão desprezado pela humanidade, os recursos citados anteriormente é para podermos entender e mostrar que a área de Ti não está fora deste contesto onde temos uma ociosidade média de 85% na utilização de servidor típico do ambiente distribuído.

E hoje para um usuário doméstico com o surgimento de novos aplicativos, bem como da atualização dos aplicativos existentes, em tempo muito rápido o que antes parecia ser uma maquina potente, já começa a ficar pesada e lenta o que deixa o usuário irritado ao ponto de querer trocar sua máquina ou fazer upgrade.

Se estas tendências rápidas de atualização de aplicativos geram custos para o usuário doméstico o que disser então no ambiente corporativo. O CFOs preocupados com o recurso ocioso ou com as despesas constantes com troca de equipamentos de informática estão começando analisar melhor os recursos de Ti visando aproveitar melhor a ociosidade de seu parque tecnológico ou buscarem receita aproveitando melhor o parque tecnológico.

A proposta do cloud computing é agregar valores que podem ser maior ou menor importância para cada caso.

- Utilização de uma infra-estrutura flexível e escalável, com melhor utilização dos recursos computacionais.
- Acelerar o desenvolvimento de produtos, melhorando o time to market. (Adiciona-se recursos de acordo com o aumento de demanda).
- Maior produtividade (Respostas rápidas para o departamentos de engenharia trazem ganho na produtividade)

Criar novos negócios (Inovar e se adequar as mudanças do mercado)

#### **COMPUTAÇÃO EM NUVEM**

<span id="page-37-0"></span>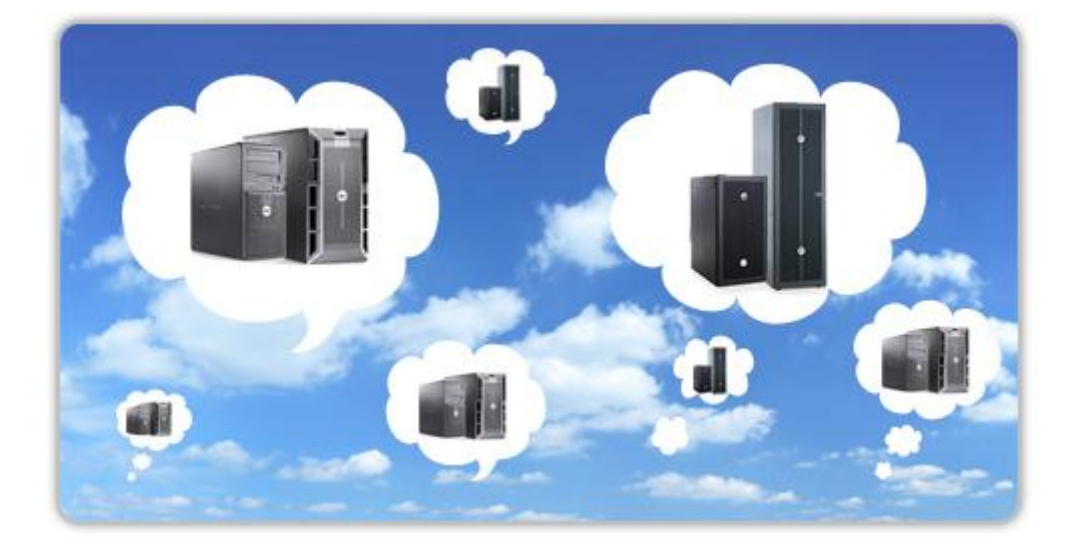

Figura 7 – Computação em Nuvem

#### FONTE:

Computação em nuvem inplementam o conceito de computação sob demanda, onde os serviços são alocados conforme a demanda. Em Data Center tradicional um novo recurso como um servidor deve ser instalado e configurado processo que leva dias, porem a alocação de recursos na computação em nuvem é instantânea. O ganho ocorre no balanceamento da capacidade disponível de acordo com a flutuação da demanda de seus vários usuários. É onde os provedores conseguem atingir a economia de escala que significa que o provedor pode entregar uma unidade de capacidade por menos custos, consegue também reduzir em suporte técnico em softwares ( Um servidor Apache operando em Linux custa bem menos que um Windows IIS). Software sempre foi vendido como produto porem no modelo de software como serviço a lógica passa a ser da conta de energia elétrica. Pagam-se uma taxa mensal ou seja paga se pelo uso ("pay-as-you-go").

Para empresas surge um desafio: como obter economias de escala com aplicativos próprios e específicos? Colocar em nuvem um aplicativo monolítico por si só não vai trazer ganhos, mas se o redesenharmos explorando o conceito de SOA (Service Oriented Archtitetucture),Começaremos a obter esses ganhos. O conceito de SOA permite que os componentes de software sejam independentes do nível de distribuição e portanto podem se compartilhado por vários usuários. E por que não oferecer estes componentes como serviço da nuvem?

<span id="page-38-0"></span>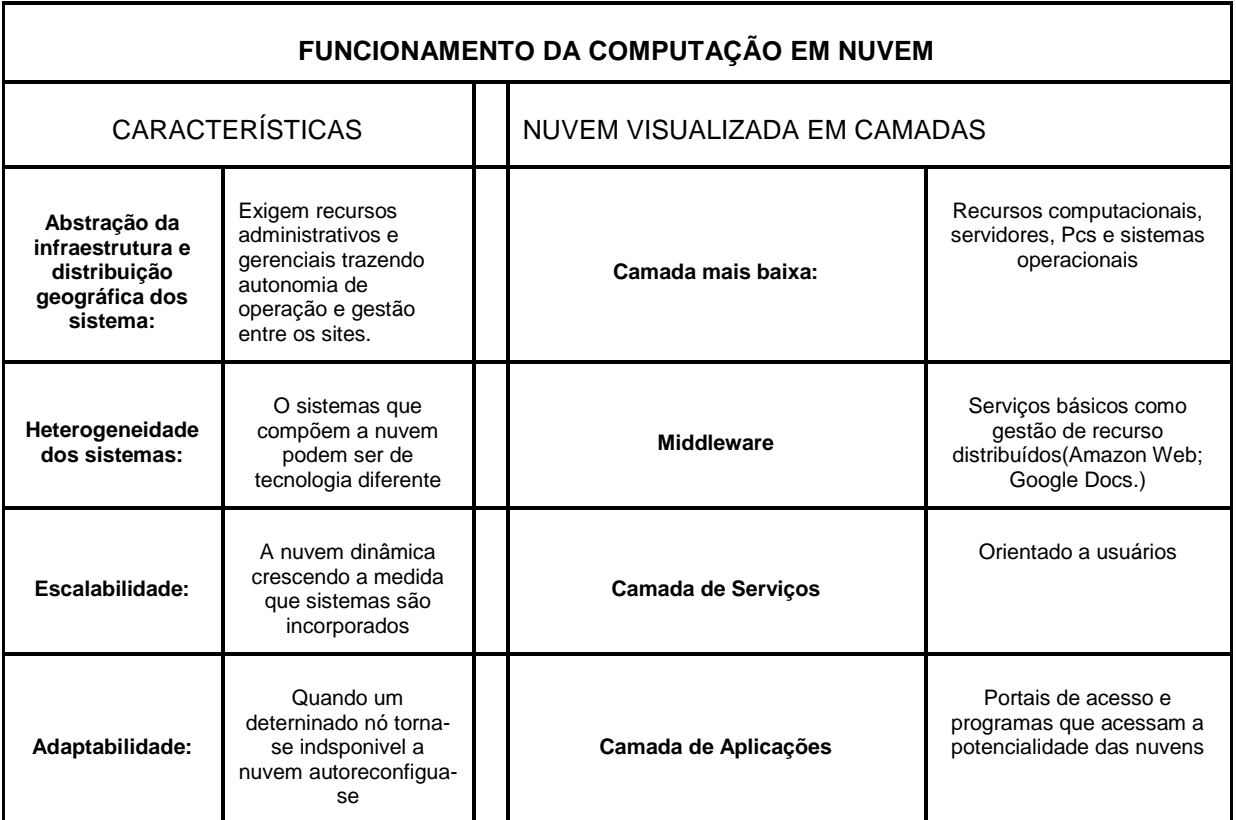

Tabela 4 – Funcionamento da computação em Nuvem

**Fonte: Cloud Computing -Cesar Taurion Pag. 99**

**Software as a Service (SaaS)**: Esse é o já conhecido pela maioria dos profissionais da área de software, trata-se de entregar produtos de software para os consumidores finais através de dispositivos e aplicações clientes "leves", como dispositivos móveis (p.ex. celulares e netbooks), e de uma forma mais geral através de navegadores de Internet padrão (browsers). O cliente final não gerencia ou controla a infraestrutura necessária para o funcionamento do serviço, como rede, armazenamento, sistema operacional, nem tão pouco as funcionalidades oferecidas.

Nessa categoria estão produtos como Gmail, Google Docs, Twitter, Flickr, Picasa, Facebook, entre muitos outro.

<span id="page-39-0"></span>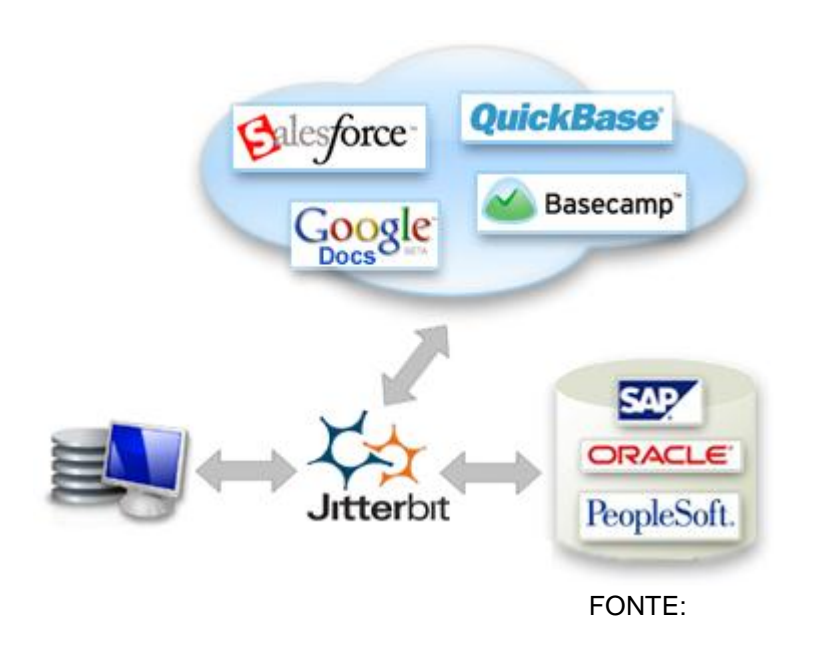

Figura 8 – Saas – Google Docs

Hoje o modelo conhecido de venda de software é aquele instalado no Hardware da máquina chamado de Software-as-a-product, no entanto a Saas o produto é disponibilizado via web o aplicativo esta hospedado em um servidor. A disponibilidade deste serviço esta ficando bem sedimentada e com arquitetura segura o que denominamos de (SOA – Service Oriented Architecture).

Atualmente são identificados dois modelos de SaaS o modelo de roteamento de aplicação hospedada é similar ao modelo (ASP) onde os aplicativos são comercializados e entregues por meio da web. O outro modelo de entrega por demanda os fornecedores liberam o acesso a seus clientes para acessarem a sua rede. O modelo SaaS traz para os clientes a vantagem do baixo custo sem complicações internas de instalação, suportes, gerenciamentos e licenças.

SaaS podemos classificar em quatro níveis de maturidade onde os atributos chaves são configuração, eficiência multidisciplinar, escalabilidade, os níveis são:

**Maturidade da Arquitetura Nível 1** – Ad-hoc/ custom: este nível ainda não caracteriza por ter maturidade. Cada cliente possui uma única e customizada versão do aplicativo de hospedagem. O aplicativo roda no servidor de hospedagem. Migrando um aplicativo tradicional ou um client-server para este nível de SaaS requer maturidade para mais um esforço de desenvolvimento e que reduz custos operacionais por consolidar o servidor de hardware e administração.

**Maturidade da Arquitetura Nível 2** – Configurabilidade: o segundo nível de maturidade SaaS fornece uma maior flexibilidade de programa por meio da configuração meta-data. Neste nível, muitos clientes podem usar separadas instâncias para a mesma aplicação, permitindo que o vendedor possa variar a configuração a partir das necessidades do cliente e com diversas opções. Além disso, permite que o vendedor alivie a carga de manutenção por ser capaz de fazer atualizações com base em um código comum.

**Maturidade da Arquitetura Nível 3 –** Eficiência Multilocatária: o terceiro nível adiciona o caráter de locação múltipla ao segundo nível. Isto resulta em um simples programa exemplo que tem a capacidade de servir todos os clientes. Esta abordagem permite maior eficiência no uso de recursos sem que haja qualquer diferença aparente para o usuário final, mas ultimamente este nível é limitado em um escala massiva.

**Maturidade da Arquitetura Nível 4** – Escalabilidade: neste quarto nível, escalabilidade é adicionada pelo o uso de uma arquitetura em multicamadas. Esta arquitetura é capaz de suportar uma carga de exploração equilibrada de exemplos de aplicações idênticas rodando em um número grande de servidores (centenas ou milhares). A capacidade do sistema pode ser dinamicamente acrescida ou reduzida para equacionar a demanda de carga/ carregamento, adicionando ou removendo servidores e sem a necessidade de alterar a arquitetura dos aplicativos e softwares.

#### **Aspectos primordiais do SaaS**

Implementando aplicações em um serviço orientado de arquitetura é usualmente um problema de maior complexidade em relação os modelos tradicionais de implementação de softwares. Como resultado, as aplicações SaaS são geralmente precificadas com base no número de usuários que tem acesso ao serviço. Existem taxas adicionais pelo uso de serviços de help desk, banda larga extra e armazenamento. O fluxo de receita de serviços SaaS é geralmente mais baixo do que a compra de licenças de softwares tradicionais. Entretanto, a busca por um fluxo de receita baixo por licenças de softwares é mensalmente requerido por CFo"s como padrão de medida de trimestre a trimestre. Estas cobranças mensais são vistas como manutenção, como taxas, para licenças de softwares.

#### **As características principais dos softwares SaaS são:**

Gerenciamento de rede e acesso para a comercialização disponível de software desde uma central em vez de um site para cada cliente, permitindo o acesso à aplicações via Internet;

Entrega de aplicações desde um modelo one-to-many (simples exemplo ou de arquitetura de multi-locações) em contraste ao modelo one-to-one.

Reforço centralizado e atualizações fragmentadas que neutraliza qualquer necessidade para download ou instalação pelo usuário. SaaS é frequentemente utilizado em conjunção com rede amplas e largas de comunicações e softwares de colaboração, algumas vezes plugadas em uma arquitetura PaaS.

#### **Benefícios do modelo SaaS**

Ciclos de implementação de aplicações dentro das empresas podem levar anos, um consumo massivo de recursos e um resultado insatisfatório. Embora seja uma decisão difícil de renunciar o controle, se trata de um modelo de aprimoramento da eficiência, de baixo risco e de retorno generoso do investimento. Um grande número de companhias querem utilizar o modelo SaaS para aplicações corporativas assim como no gerenciamento do relações com seus clientes. O modelo SaaS ajuda empresas garantir que todas as locações são usadas com a versão correta da aplicação. Portanto, o modelo ajuda a formatar dados gravados de forma

consistente, compatível e exata. Ao repassar a responsabilidade da aplicação para um servidor SaaS, empresas pode reduzir encargos de administração e de gerenciamento que porventura dispõem em suas próprias aplicações corporativas. SaaS ainda ajuda a aumentar a disponibilidade de aplicações para localizações globais, também assegura que todas as transações de aplicações sejam logadas para o cumprimento dos objetivos.

#### **Os benefícios para os clientes são muito claros:**

Administração racionalizada;

Atualizações automáticas e gerenciamento fragmentado de serviços;

Compatibilidade de dados por toda a empresa (todos os usuários possuem a mesma versão de software);

Facilidade, colaboração em toda a empresa;

Acessibilidade global/ acesso global.

O maior benefício de uma plataforma virtualizada é que se pode aumentar a capacidade do sistema sem qualquer programação adicional. Inversamente, um amontoado de programação pode ser requerida em ordem de ter mais eficiência, aplicações multi-locações. O efeito de combinar locações múltiplas e uma plataforma virtualizada dentro de uma solução SaaS gera maior flexibilidade e performance ao usuário final. O advento de serviços baseados na web proporcionou uma variedade de serviços oferecidos, que também são chamados coletivamente de XaaS.

#### **Comunicação como serviço ( CaaS )**

Communication-as-a-Service (CaaS) CaaS é uma empresa de soluções terceirizadas em comunicação. Fornecedores deste tipo de serviço de cloud computing (conhecidos como CaaS vendors) são responsáveis pelo o gerenciamento de hardware e software, entregando serviços como VoIP (Voice over IP) e de mensagens instantâneas, além da capacidade de gerir vídeos conferências aos seus clientes.

#### **Infra estrutura como serviço ( IaaS )**

Infrastructure-as-a-service ( IaaS ) é a entrega da infra-estrutura de computação como um serviço em um ambiente típico de plataforma virtualizada, segundo o Wikipedia. IaaS alavanca tecnologia, serviços e investimentos em *datacenter* como um serviço relevante ao departamento de TI dos clientes. Ao contrário da tradicional terceirização (*outsourcing*), que requer uma pesada dívida, negociações complexas e contratos longos para a construção de uma infraestrutura, IaaS é centrada em um modelo pré-definido, padronizado e otimizado para as aplicações dos clientes, simplificando o trabalho criando um serviço de escolha, como um menu à la carte ou sob medida.

**Amarzenamento como serviço**: no mesmo modelo "paga-quanto-consome". Com o aumento no volume de dados, os fornecedores de armazenamento como serviço, como a Carbonite, a EMC, a IBM, a Seagate e a Symantec dizem que podem reduzir o preço ao assumir o gerenciamento do armazenamento e separar os clientes dos custos associados à atualização de hardware.

**Plataforma como serviço - PaaS:** os desenvolvedores que buscam uma maneira conveniente de criar e implementar aplicativos Web usam cada vez mais PaaS. Disponível pelo Google, Microsoft e outras, esses serviços em nuvem vêm com ambiente de desenvolvimento, que tornam os testes e implementação mais fáceis e confiáveis. Às vezes, os fornecedores unem serviços de infra-estrutura com PaaS ou te direcionam para fornecedores de infra-estrutura.

**Nuvens Híbridas**: O modelo de nuvem híbrida tenta unir o modelo de datacenter local convencional com a capacidade variável que esses modelos de nuvem oferecem. Uma empresa pode comprar capacidade de computação sob demanda para lidar com tráfego de Web em uma grande promoção ou por uma iniciativa de pesquisa sob demanda. Ao invés de comprar hardware que roda com uma capacidade bem mais baixa na maioria das vezes, a abordagem híbrida promete permitir que as empresas rodem seus próprios servidores com utilização mais alta, comprando capacidade de fluxo sob demanda.

#### **4 PRÓS E CONTRAS DA COMPUTAÇÃO EM NUVEM.**

Pontos diversos são discutidos e analisados para a tomada de decisões pelos Cios na utilização da computação em nuvem argumentos existe na ponta língua dos que são a favor da tecnologia bem como daqueles que são contra.

Analisam pontos como segurança, custo beneficio, e risco de mercado, toda inovação sempre existe muita cautela dos envolvidos pois decisões erradas podem ser um caminho sem volta no meio corporativo. Vamos comentar algumas destas visões abaixo:

#### **4.1 Empregabilidade**

Um dos temores quando a tecnologia surgiu dentro das empresas nas áreas administrativas, comerciais e operacionais muitos ficaram preocupados em perderem seus empregos os softwares de ERP. Ao invés de causarem isso na verdade se tornou uma ferramenta poderosa para agregar mais informações como proporcionar aos Cios das empresas agilidade e confiança nas tomadas de decisões.

Com o surgimento da computação em nuvem quem se sentiu ou sente-se ameaçado dessa vez são os profissionais da área de TI, porem os mesmos não tem que se preocuparem já temos exemplos de empresas que optaram em terceirizarem seus serviços e estes profissionais foram de imediato aproveitados por estas empresas. A computação em nuvem por mais objetiva que seja no foco de reduzir custos e agregar valores é uma área da Ti, que expandirá ainda mais o seguimento de Ti na vasta área do mercado globalizado alcançando novos horizontes que outrora estavam sendo pouco explorados.

Os custos de migração de um Data Center para os serviços em nuvem devem ser observados não somente no inicio da migração mas analisados em toda a instância da negociação pois apesar de parecer barato pagar 50 dólares anualmente por usuários do Google Apps ou 120 dólares por serviços online da Microsoft. Outros custos podem estar embutidos nessa migração.Na migração para nuvem devem ser

avaliado os tráficos de rede equipamentos mas parrudos ou mais potentes poderão ser necessários quando as aplicações forem migrada para nuvem.

Os controles de informações ficarem nas mãos de fornecedores é algo que muitas empresas ainda continuam relutantes quanto a abrirem suas portas para computação em nuvem.

Enquanto usuários da rede não se conscientizarem que ao colocarem ou usarem senhas de acesso devem adotar senhas mais difíceis e seguras. Pois por mais seguros e confiáveis que sejam os bloqueios com proxys e firewal e softwares de criptografia. O usuário também deve tomar cuidados e adotar medidas seguras. Existe um versículo bíblico muito interessante que enquadra neste argumento que diz "Em vão vigia sentinela se o Senhor não guardar" com estas palavras posso dizer que em vão você tranca a sua porta se coloca a chave embaixo do tapete ou dentro do vaso ou na ombreira da porta. Por isso senhas aplicadas em segurança devem respeitar as normas exigidas para dificultar a ações de invasores.

Uma dos principais questionamento das empresas é sobre a segurança que existe em deixar informações de documentos sigilosos e aplicações críticas nas nuvens. Para IBM como a Google a resposta é sim não teriam apostados e investidos nesta área.

#### **4.2 Economia em Hardware**

Para o FIAP a tendência da computação em nuvem é de expandir principalmente visando a economia que vai proporcionar em Hardware. Contando também com a vantagem de atingir não só as grandes mas pequenas e médias empresas pois a idéia de pagar de acordo com o uso é interessante.

Porem a desconfiança ainda existe na perda de dados recentemente foi descoberto a perda de dados segundo reportagem publicada pela Agência Reuters.

#### <span id="page-46-0"></span>1 . Buraco negro: como a web devora a história

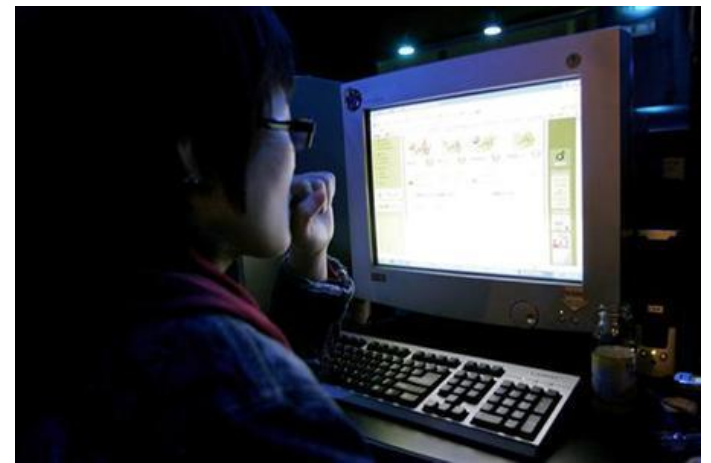

Figura 9 – Dados perdidos na rede

FONTE: [http://info.abril.com.br/professional/tendencias/da-para-confiar-na-nuvem.shtml\)](http://info.abril.com.br/professional/tendencias/da-para-confiar-na-nuvem.shtml)

LONDRES – Acadêmicos, pesquisadores e até mesmo estudiosos da história do beisebol perceberam recentemente o desaparecimento de alguns arquivos de jornais mais antigos até a pouco disponíveis na Web.

Os problemas surgiram depois que a PaperofRecord.com, uma coleção de mais de 20 milhões de páginas de jornais que variam do Toronto Star a periódicos de aldeias mexicanas, passando por publicações de Perth, Austrália, se fundiu ao Google News Archive.

#### **4.3 Segurança**

O que se vislumbrava que o fato de não deixar as informações armazenadas somente em um local era visto como um ponto positivo. Porem o editor sênior da INFO, Carlos Machado, mostrou que uma nova falha num sistema de computação em nuvem mostra como uma vulnerabilidade pode se propagar por vários servidores. Um erro de XSS, ou cross-site scripting, identificado numa das aplicações do Baynote chamada Social Search, fornecedor californiano de software como service, abriu uma brecha para atacar os clientes da empresa. Segundo o especialista em segurança Russ McRee, o incidente põe a nu o calcanhar de de Aquiles da computação em nuvem.

#### **Kaspersky com a palavra**

Na opinião de Eugene Kaspersky, criador de uma das empresas de segurança mais promissoras da atualidade, a segurança totalmente baseada na nuvem não funciona. "Acredito que no futuro usaremos aplicações híbridas. Algumas delas funcionarão na web, outras no desktop. Na área de segurança, certamente os bancos de dados ficarão sempre na web. É o caso das listas de restrições a URLs suspeitas", diz Kaspersky.

Recentemente, a Kaspersky patenteou uma nova tecnologia para detectar e remover programas maliciosos. Ao contrário do que esperava-se, a novidade da companhia não se baseia no processamento em nuvem, mas fazia a detecção de vírus mediante a monitoração dos eventos do sistema. Basicamente, o acompanhamento de cada pequeno movimento do sistema operacional pode revelar a atividade de vírus e outros códigos maliciosos.

Até alguns meses, a única novidade era o antivírus em nuvem – que, a grosso modo, consiste em manter um módulo instalado na máquina do usuário e outros localizados em servidores do fornecedor do programa. Quando um procedimento suspeito é detectado e não identificado pelo módulo local, ele remete partes dos arquivos para serem analisadas na nuvem.

A internet nos dias atuais tem um conceito informativo e comercial e principalmente pela grande tendência comercial tem sido alvo de ataques constantes a cada dia milhares de novos computadores vem entrando na rede bem como novos adeptos a compra realizada via internet como empresas aderindo ao crescente comércio virtual. De olho nesse crescimento surgem mais e mais ataques.

Um primeiro exemplo de novas e inovadoras aplicações poderão ser encontradas na área de segurança de TI. Segurança e privacidade aparecem em primeiro lugar quando se fala em Cloud Computing. O modelo atual de segurança é basicamente sustentado pelo conceito de perímetros de defesa, com pontos de controle na entrada (contra invasões) e saídas da informação, como vigilância do conteúdo de email e canais de acesso à Web. O modelo Cloud Computing afeta este

conceito, pois o perímetro deixa de existir. Assim, a segurança poderá ser embutida no próprio dado, através de criptografia, e não mais pelos controles nos pontos de entrada e saída dos perímetros de defesa.

A virtualização, base do modelo de computação em nuvem, também é um novo desafio, pois a comunicação entre máquinas virtuais ocorre sem passar pela rede física de comunicações. Geralmente as tecnologias de segurança atuais adotam controles de monitoração das atividades das redes físicas, inspecionando e filtrando o tráfego de dados. Como a comunicação entre as máquinas virtuais não toca esta rede física, o modelo em nuvem demandará novos conceitos e tecnologias O principal questionamento quanto às nuvens públicas é a segurança e privacidade dos dados. Interessante que para muitas pequenas e médias empresas um data center de um provedor como a Amazon oferece muito mais segurança que seu próprio data center, que opera sem políticas e processos adequados. Por outro lado, empresas de grande porte geralmente operam sob políticas bem rígidas de segurança e aderência a normas e padrões de auditoria, o que inibe o uso de nuvens públicas. Para estas, a solução é adotar nuvens privadas.

Claro que à medida que o conceito e as tecnologias de nuvem evoluírem, estes questionamentos tendem a diminuir. Mas, apesar dos esforços conjuntos em padronizar as nuvens entre a DMTF (Distributed Management Task Force) e a [Cloud](http://www.dmtf.org/newsroom/pr/view?item_key=8ab9b59e8219def51b9110833c1a1084bd9f4183)  [Security Alliance,](http://www.dmtf.org/newsroom/pr/view?item_key=8ab9b59e8219def51b9110833c1a1084bd9f4183) vemos que os principais provedores de nuvens públicas, como Amazon e Google, não participam desse processo.

Na minha opinião, é uma pena, pois essa ausência pode atrasar significativamente a evolução e adoção de padrões de interoperabilidade entre nuvens e consequentemente facilitar os processos de segurança.

O resultado é que as nuvens públicas tendem a atrair primeiro o interesse das pequenas e médias empresas, enquanto as grandes empresas vão se concentrar, em um primeiro momento, nas nuvens privadas. Vamos analisar algumas dessas situações para melhor entender esse fenômeno:

1. Uma pequena empresa não tem escala suficiente para virtualizar e consolidar seus servidores para operarem em nuvem privada, como em uma empresa de maior porte. Estas podem, por exemplo, agregar a demanda de suas unidades de negócio em um datacenter de porte e conseguir níveis elevados de utilização dos servidores adotando o modelo de nuvem privada. A alternativa para as pequenas empresas é adotar uma nuvem pública.

- 2. As grandes empresas têm melhor poder de negociação com os fornecedores de tecnologia, conseguindo melhores preços para seu ativo de hardware e software. As nuvens públicas suprem essa deficiência para as pequenas empresas, oferecendo uma economia de escala que se reflete em preços menores de uso dos recursos computacionais.
- 3. As pequenas empresas têm maiores dificuldades de conseguir staff técnico preparado para os desafios de adoção de novas tecnologias, segurança etc, o que impulsiona a adoção de nuvens públicas para se manterem atualizadas.

Enfim, ainda muita água vai rolar no mundo da computação em nuvem. Podemos pensar em cenários futuros, onde pequenas empresas estariam majoritariamente operando em nuvens públicas e as grandes corporações em nuvens privadas ou híbridas, com parte de seu processamento em nuvens públicas e parte em nuvens privadas.

Nesse contexto, o próprio papel do datacenter estaria sendo modificado. Podemos imaginar um datacenter atuando como um broker, com os seus usuários solicitando recursos e o datacenter os alocando, seja a partir dele (nuvem privada) ou em uma nuvem pública. O usuário não se preocuparia de onde o recursos estariam sendo providenciados, apenas faria a solicitação, seja ela uma aplicação ou um servidor virtual, de onde o broker ou datacenter vai prover os recursos não interessa diretamente a ele, usuário. Em resumo, a computação em nuvem vai mudar tudo.

### **4.4 Posição do Cios das empresas sobre Cloud Computing.**

<span id="page-50-0"></span>**Cloud computing não convence 53% dos CIOs10 – 16h20**  Divulgação

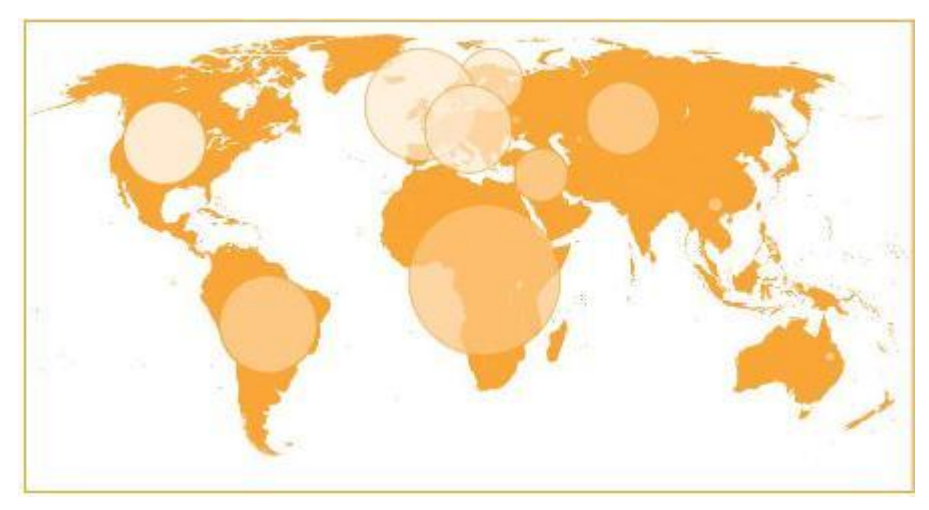

Figura 10 – Localização de Servidores.

FONTE: [http://info.abril.com.br/professional/tendencias/da-para-confiar-na-nuvem.shtml\)](http://info.abril.com.br/professional/tendencias/da-para-confiar-na-nuvem.shtml)

# **Círculos claros representam áreas preferidas para localização de servidores e círculos mais escuros são regiões indesejadas para esse fim**

SÃO PAULO – Pesquisa revela que mais da metade dos CIOs não estão convencidos de que a computação em nuvem pode ajudar a economizar dinheiro.

O estudo, encomendado pela pela BT Global Services e conduzido pela Datamonitor, foi realizado em 12 países, incluído o Brasil. Foram consultados 274 CIOs e executivos de empresas, em setembro de 2009.

A localização dos servidores dos serviços de cloud computing é uma questão que incomoda os CIOs e executivos. Para 57% dos CIOs e 53% dos executivos consultados pela Datamonitor, não é desejável ter aplicações e dados em servidores localizados em outro país.

O Reino Unido foi o país mais citado (25%) como um bom local para sediar os servidores de computação em nuvem, seguido da região da América do Norte (22%), Europa Ocidental (20%) e Europa Nórdica (18%).

A África (68%), América Latina (53%), Rússia e Ásia Central (43%) e Oriente Médio (40%) foram citados negativamente pelos CIOs, que se sentiriam

desconfortáveis ao saber que os servidores estão localizados nessas regiões. As razões citadas para isso foram preocupações com segurança, políticas, qualidade de serviço, distância, custos e fuso horário.

# <span id="page-52-0"></span>**5 GOVERNOS DE OLHO NA COMPUTAÇÃO EM NUVEM.**

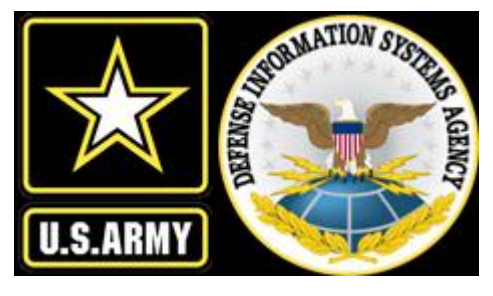

Figura 11 – Agencia de Defesa Sistema de Informação.

FONTE:

http://www.google.com.br/imgres?imgurl=http://upload.wikimedia.org/wikipedia/commons/thumb/0/05/ US-DefenseInformationSystemsAgency-Seal.svg/600px-US-DefenseInformationSystemsAgency-

Exército dos EUA suspende servidores e compra planos de nuvem

por John Foley | InformationWeek EUA

19/07/2010

*Com orçamento de TI de, aproximadamente, US\$ 10 bilhões, forças armadas têm uma das maiores áreas de TI do mundo.*

<span id="page-52-1"></span>Figura 12 – Gen Jeffrey Sorenson Cio das Forças Armadas dos Estados Unidos Criação de Nuvens em Data Center.

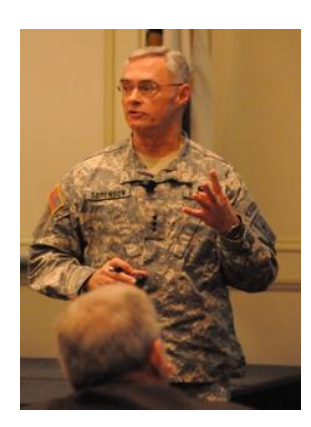

FONTE: http://www.monmouth.army.mil/monmouthmessage/paophotosTtT.html

O CIO das forças armadas dos Estados Unidos, Gen Jeffrey Sorenson, impôs uma moratória na compra de servidores para operações do Exército. Uma ação contra a proliferação de servidores físicos com proposta única, enquanto o exército começa a consolidar datacenter e a criar nuvens de computação em data centers selecionados. Sorenson emitiu um memorando anunciando a moratória no mês passado. "Queremos revisar todas as compras de servidor" antes de serem realizadas, disse Michael Krieger, subCIO das forças armadas. Krieger discutiu sobre os planos para o data center do exército com a InformationWeek EUA, recentemente, em Washington, D.C.

Com 1,4 milhão de usuários e um orçamento de TI de, aproximadamente, US\$ 10 bilhões, o exército tem uma das maiores áreas de TI do mundo. A restrição na compra de servidores veio por causa do ressurgimento das vendas de servidores para os negócios, com o envio de servidores 23% mais alto no primeiro semestre em comparação com o ano anterior, de acordo com a IDC.

O exército quer exercer controle sobre a implementação de servidores enquanto se prepara para consolidar data center e, durante o processo, converter datacenters designados em ambientes de computação em nuvem que oferecem serviços compartilhados por todas as operações. O exército, que tem mais de 200 data centers, está nos primeiros estágios de implementação dessa estratégia, com fundos designados à consolidação de datacenter em seus planos de orçamento iniciando no ano fiscal de 2012, disse Krieger.

A ação é consistente com a política da administração de Obama, que requer que as agências federais desenvolvam planos de consolidação e encorajem o uso da computação em nuvem como uma forma potencialmente mais barata e mais eficaz de fornecer serviços de TI para os funcionários do governo.

A primeira fase da iniciativa de consolidação de datacenter do exército envolve relocalizar datacenters de Fort Belvoir (no estado da Virginia) e o U.S. Army Forces Command (na Georgia) para o Redstone Arsenal (no Alabama) e Fort Bragg (Carolina do Norte).

Como parte dessa estratégia, o exército está consolidando aplicativos e virtualizando servidores. O Army Material Command, que oferece tecnologia e outros recursos às unidades do exército, já reduziu o número de aplicativos disponíveis, de 200 para 90, por exemplo.

Devido às exigências de segurança de TI, o exército está mais interessado em nuvens privadas. E-mail e serviços de suporte corporativo são outros serviços em nuvem potenciais, disse Krieger.

O exército também pretende explorar os serviços em nuvem disponibilizados pela DISA [Defense Information Systems Agency]. Um destes serviços já é usado pelo exército, o Defense Connect, uma versão do software de colaboração Acrobat Connect, da Abode, gerenciado pela DISA. O exército também usa o Rapid Access Computing Environment, da DISA, e o site de desenvolvimento Forge.mil para suportar seu recém lançado concurso de desenvolvimento "Apps for the Army".

Recrutas do exército usam o serviço de CRM da Salesforce.com para gerenciar as informações de contato de recrutas em potencial, mas Krieger disse que o exército está relutante em armazenar informações pessoais de seus funcionários fora se seu firewall. "Eu não acho que estamos prontos para a nuvem publica", disse. "O problema com a nuvem pública é a segurança dos dados."

Algumas áreas das forças armadas - como inteligência e comando de batalha, por exemplo - já tem ambientes em nuvem disponíveis para usuários autorizados. A maior oportunidade, disse Krieger, está nos serviços oferecidos com maior amplitude, que ele chamou de "exército em escala".

Figura 13 – Sepro Recebimento de Imposto de renda.

<span id="page-54-0"></span>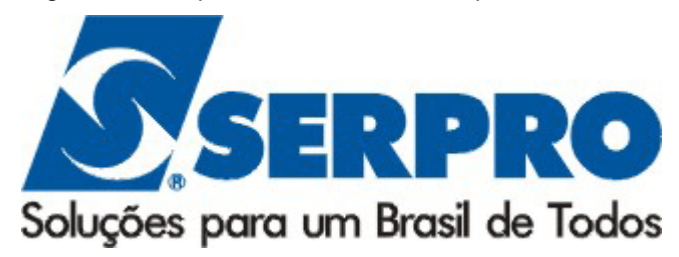

FONTE:http://www.google.com.br/images?hl=ptbr&biw=1276&bih=488&gbv=2&tbs=isch%3A1&sa=1&q=SERPRO&btnG=Pesquisar&aq=f&aqi=g1&a ql=&oq=&gs\_rfai=

Cloud e software livre gerem economia ao governo por IT Web\* 19/08/2010

Nuvem poderia ser adotada, por exemplo, para recebimento das declarações de imposto de renda

A adoção de softwares livres possibilitou uma economia de R\$ 380 milhões ao governo federal até 2008. De acordo com o coordenador do Programa de Software Livre do Serviço Federal de Processamento de Dados (Serpro), Paulo Pastore, nos últimos dois anos, essa economia pode ter dobrado.

"É um dinheiro que pode ser investido em outras áreas, na construção de hospitais, escolas, ou também ser reinvestido na contratação de mais gente para as áreas de tecnologia do governo", avaliou Pastore, em entrevista à Agência Brasil.

O tema está em discussão desde quarta-feira (18/08) no 3º Congresso Internacional Software Livre e Governo Eletrônico, que reúne mais de 5 mil pessoas em Brasília, e vai até sexta-feira (20/08).

Outra forma de o governo economizar com tecnologia da informação é a computação em nuvem. Para Pastore, o recebimento das declarações de imposto de renda pela Receita Federal é uma das formas de adoção de cloud.

"Todos os anos, quando chega a época da entrega do imposto de renda, a gente tem uma grande necessidade de servidores, então temos que comprar ou realocar cerca de 30 servidores. A idéia é que, em vez de termos 30 servidores só para imposto de renda, que na outra parte do ano ficarão ociosos, vamos ter uma nuvem com 100 servidores. Os serviços que tiverem pico vão ocupar a parte que está ociosa, independentemente de ser um servidor dedicado apenas para imposto de renda, vários serviços vão estar rodando lá", explica o coordenador do Serpro.

\*Com informações da Agência Brasil

<span id="page-56-0"></span>Figura 14 – Nuvem abre novas opções de negócio à Prodesp.

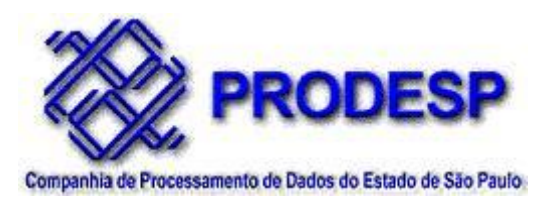

FONTE:http://www.google.com.br/images?hl=ptbr&biw=1276&bih=488&gbv=2&tbs=isch%3A1&sa=1&q=PRODESP&btnG=Pesquisar&aq=f&aqi=&aql =&oq=&gs\_rfai=

por Felipe Dreher 04/08/2010

Companhia paulista de processamento de dados caminha para tornar-se provedora de soluções em nuvem

Um projeto de virtualização abriu horizontes para a Companhia de Processamento de Dados do Estado de São Paulo (Prodesp). O conceito permitiu que a empresa considerasse novas aplicações de negócio como provedora de soluções em nuvem. "Caminhamos para a implementação de estrutura de service providers", resume Ivan Davis, coordenador da divisão de suporte à plataforma da companhia, em palestra durante o VMware Virtualization Forum 2010, na terça-feira (03/08), na capital paulista.

O executivo cita que novos negócios incluem outsourcing virtualizado, virtualização de sistemas remotos, backup externo de sites virtuais e sites de contingência. "Nossa ideia é partir para implantação de plataformas de serviço e criar ambiente que permita o desenvolvimento de aplicações na nuvem", afirma Davis, comentando que a intenção é que a companhia hospede serviços para clientes diretamente em cloud.

A solução começou a ganhar forma em 2008 com um projeto de virtualização de data center. De acordo com o executivo, em março do ano seguinte, a Prodesp criou uma estrutura para abrigar 400 virtual machines. "Em três meses o projeto mostrou robustez e fizemos uma ampliação para abrigar 1,2 mil máquinas virtuais em 100 servidores físicos, o que deve suprir as necessidades de 2011", explica.

A empresa trabalhou forte para garantir a disponibilidade e a proposta, agora, é avançar na iniciativa para permitir que clientes abriguem suas aplicações. Por trás da nuvem da Prodesp existe infraestrutura suportada por cinco engrenagens que

suportam o ambiente: proteção de dados, storage virtualizado, camada de gerenciamento de serviço, virtualização de rede e de servidores.

#### **6 CONSIDERAÇÕES FINAIS**

O objetivo geral foi dar uma visão sucinta porem tentar deixar claro ou pelo menos trazer informações mínimas de cloud computing

Como objetivos específicos informar que cloud computing é uma tendência mundial e uma solução vista com bom olhos por diversas empresas. Apesar de ser contra atacado por pessoas que não acreditam na idéia sugerida.

O método científico de pesquisa utilizado foi internet e literaturas sobre o assunto bem como artigos de faculdades.

O trabalho foi estruturado em cinco capítulos, sendo que o primeiro conceitua (uma visão resumida da história de internet e os meios de conexão...), o segundo (demonstra o conceito e de Grid computing e computação em nuvem).

No terceiro capítulo conceitua cloud computing e a segurança de nuvem no contexto invasão e segurança de informação. O quarto capítulo discorre um pouco sobre a infraestrutura de servidores e a tecnologia de redes.

Esta monografia está disponível para uso e pesquisa, no entanto as informações aqui citadas levantam idéias questões e pontos de vistas diversos, por trata-se de um assunto recente. Ainda existe muitas controvérsias mas não é diferente como qualquer outra área de tecnologia.

Mas o que podemos concluir é que a computação em nuvem tem conquistado adeptos e usuários mundialmente, alcançando empresas e órgão públicos e tem sido um facilitador agregando benefícios tecnológicos, econômicos.

Com esse estudo podemos conhecer e ter argumentos para produzir idéias e chegar em algumas conclusões algumas observações e ações devem ser tomadas ou adotadas pelas empresas ou instituições que queiram adquirir os serviços de Cloud computing são estas:

#### **1-Passo – Decisão**

O Cios das empresas diariamente tem que tomar decisões visando o crescimento e expansão das empresas. Alcançando lucros e diminuindo custos. Esta é a principal proposta de Cloud Computing

#### **2- Passo - Expansão das Conexões de Internet.**

Os diversos tipos de serviços que estão surgindo oferecidos pelas empresas de tecnologia, estão contribuindo para um aumento na expansão das empresas. Principalmente na área comercial com novos negócios, no ramo de telecomunicações as portas das empresas tem sido abertas para novos profissionais e tem expandido e agregados novos serviços aos seus clientes e usuários.

#### **3- Passo – Redução de custos**

A virtualização proporciona redução de custos ganho de espaço e segurança de informações

#### **4- Passo - Porque a escolha da Computação em nuvem**

A 4 anos tímida e pouco confiável, surgiu o termo Cloud Computing, no entanto vem se posicionando como um dos pilares da área de Ti. Agregando vantagens para as empresas, e pequenos desenvolvedores. Disponibiliza equipamentos com robustez e aplicativos de ponta.

Grandes empresas tem posição favoráveis a esta nova onda que esta se tornando mar, pois tem criado um horizonte de possibilidades e oportunidades tanto paras as empresas como para novos empreendedores.

Atualmente algumas empresas e órgãos governamentais já estão se mobilizando para criarem regras básicas para a garantia e confiabilidade da utilização da computação em nuvem o que com certeza será muito útil para expansão e aprimoramento deste serviço.

> "De todo o fruto da árvore podereis comer, mas apenas de um se comerdes morrerás, do fruto da árvore do conhecimento, a partir do dia que o homem comeu deste fruto tornou-se um homem morto; por mais que adquira conhecimento descobre que tem muito para descobrir e muitos perdem a sua vida em busca de conhecimento porem muitas coisas ainda lhe são ocultas. ".

> > (Ubirajara R. Santana)

# **REFERÊNCIAS BIBLIOGRÁFICAS**

ASSOCIAÇÃO BRASILEIRA DE NORMAS TÉCNICAS. **Citação**: NBR-10520/ago - 2002. Rio de Janeiro: ABNT, 2002.

6023/ago. 2002. Rio de Janeiro: ABNT, 2002.

\_\_\_\_\_\_\_\_\_\_\_\_\_\_\_\_\_\_\_\_\_\_\_\_\_\_\_\_\_\_\_\_\_\_\_\_\_\_\_\_\_\_\_\_\_. **Referências**: NBR-

**Amaluli.com.,** Virtualização e Cloud Computing disponível em [\(http://amaluli.com/category/linha-do-tempo/\)](http://amaluli.com/category/linha-do-tempo/) acessado em 02/11/2010 18:39

**Amaluli.com.,** SaaS – Software as a Service, disponível em [\(http://amaluli.com/2010/09/05/saas-software-as-a-service\)](http://amaluli.com/2010/09/05/saas-software-as-a-service) acessado em 02/11/2010 18:50

**Amaluli.com.,** PaaS – Platform as a Service , disponível [\(http://amaluli.com/2010/09/05/paas-platform-as-a-service/\)](http://amaluli.com/2010/09/05/paas-platform-as-a-service/) acessado em 02/11/2010 19:03

**Amaluli.com.,** IaaS – Infrastructure as a Service , disponível em [\(http://amaluli.com/2010/07/05/infrastructure-as-a-service-iaas-infra-estrutura-como](http://amaluli.com/2010/07/05/infrastructure-as-a-service-iaas-infra-estrutura-como-servico/)[servico/\)](http://amaluli.com/2010/07/05/infrastructure-as-a-service-iaas-infra-estrutura-como-servico/) acessado em 02/11/2010 19:35

**Amaluli.com.,** CaaS – Communication as a Service, diponível em [\(http://amaluli.com/2010/06/03/caas-comunicacao-como-servico/\)](http://amaluli.com/2010/06/03/caas-comunicacao-como-servico/) acessado em 02/11/2010 19:55

*Artigonal Diretorio de artigos gratuitos, Vitualização de servidores Saas e Cloud Computing publicado em 14/05/2010 por Intellinoc disponível em [\(http://www.itweb.com.br/noticias/index.asp?cod=70018\)](http://www.itweb.com.br/noticias/index.asp?cod=70018) acessado 24/08/2010 as 19:20.*

*Artigonal Diretorio de artigos gratuitos, A Internet pela Tomada publicado em 05/11/2009 por Eng. Jorge Paulino disponível em (*[http://www.artigonal.com/ciencia](http://www.artigonal.com/ciencia-artigos/a-internet-pela-tomada-1421061.html)[artigos/a-internet-pela-tomada-1421061.html\)](http://www.artigonal.com/ciencia-artigos/a-internet-pela-tomada-1421061.html) acessado em 24/08/2010 21:10

**CEZAR TAURION**, Cloud Computing – Computação em Nuvem Transformando o mundo da Tecnologia da Informação. Rio de Janeiro Brasport, 2009 p. 1-43.

[CIO.UOL.COM.BR,](http://www.cio.uol.com.br/) Cinco equívocos sobre Cloud Computing, disponível em (] [http://cio.uol.com.br/gestao/2010/05/26/cinco-equivocos-sobre-cloud-computing/\)](http://cio.uol.com.br/gestao/2010/05/26/cinco-equivocos-sobre-cloud-computing/) Acessado em 25/10/2010 16:00

**CLUBE DO HARDWARE**. Que tecnologia é melhor GSM ou CDMA. Disponivel em (*[http://www.clubedohardware.com.br/artigos/Que-tecnologia-e-melhor-GSM-ou-](http://www.clubedohardware.com.br/artigos/Que-tecnologia-e-melhor-GSM-ou-CDMA/104))[CDMA/104\) A](http://www.clubedohardware.com.br/artigos/Que-tecnologia-e-melhor-GSM-ou-CDMA/104))cessado em 27/20/2010 as 15:54.*

**FATEC ZL -FACULDADE DE TECNOLOGIA DA ZONA LESTE**, Monografia T.I Verde um estudo de aplicações e impactos por Tiago Konishi da Silva disponível em [\(http://www.fateczl.edu.br/TCC/2009-2/tcc-63.pdf \)](http://www.fateczl.edu.br/TCC/2009-2/tcc-63.pdf%2013/10/2010%2015:25) acessado em 13/10/2010 15:25.

**GOOGLE.COM,** O que é Arpanet disponível em **(**[http://sites.google.com/site/sitesrecord/o-que-e-arpanet\)](http://sites.google.com/site/sitesrecord/o-que-e-arpanet) acessado em 25/08/2010 as 13h25

**INFO.ABRIL.COM.BR**, TI em Nuvem Françoise Terzian disponível em [\(http://info.abril.com.br/corporate/infraestrutura/ti-em-nuvem.shtml\)](http://info.abril.com.br/corporate/infraestrutura/ti-em-nuvem.shtml)) acessado em 12/10/2010 ás 17:20

**INFO.ABRIL.COM.BR**, Cloud Computing não convence 51% CIOS Kátia Arima disponível em ( [http://info.abril.com.br/noticias/corporate/cloud-computing-nao](http://info.abril.com.br/noticias/corporate/cloud-computing-nao-convence-53-dos-cios-05012010-32.shl)[convence-53-dos-cios-05012010-32.shl \)](http://info.abril.com.br/noticias/corporate/cloud-computing-nao-convence-53-dos-cios-05012010-32.shl) acessado em 18/10/2010 17:00

**INFO.ABRIL.COM.BR**, Pros e Contra da Computação em nuvem publicado em 13/03/2010 por Bruno Ferrari disponível em [\(http://info.abril.com.br/professional/tendencias/da-para-confiar-na-nuvem.shtml\)](http://info.abril.com.br/professional/tendencias/da-para-confiar-na-nuvem.shtml) acessado em 18/10/2010 18:35

**ITEWEB.COM.BR**, O que é Arpanet disponível em [\(http://www.itweb.com.br/noticias/index.asp?cod=70613\)](http://www.itweb.com.br/noticias/index.asp?cod=70613) acessado em 23/08/2010 as 15:58.

**[ITWEB.COM.BR](http://www.itweb.com.br/)**, Exército dos Estados Unidos suspende servidores e compra servidores de Nuvem, por Jonh Foley publicado em 19/07/2010 disponível em (**[http://www.itweb.com.br/noticias/index.asp?cod=70018\)](http://www.itweb.com.br/noticias/index.asp?cod=70018)** acessado em 06/11/2010 18:55

**[ITWEB.COM.BR](http://www.itweb.com.br/)**, Nuvem abre novas opções de negócios à Prodesp, por Felipe Dreher publicado em 04/08/2010 disponível em [\(http://www.itweb.com.br/noticias/index.asp?cod=70613\)](http://www.itweb.com.br/noticias/index.asp?cod=70613) acessado em 06/11/2010 19:10

**[ITWEB.COM.BR,](http://www.itweb.com.br/)** Cloud e Software livre gerem economia ao governo, por Itweb publicado em 19/08/2010 disponível em [\(http://www.itweb.com.br/noticias/index.asp?cod=71131\)](http://www.itweb.com.br/noticias/index.asp?cod=71131) acessado 06/11/2010 as 20:45

**LAERCIO VASCONCELOS**, Montando uma rede cliente-servidor disponível em (http://www.laercio.com.br/artigos/SOFT/soft-008/soft-008.htm) acessado em 11/10/2010 as 16:20

**PCWORLD**, Conheça os diferentes tipos de conexão a internet. Disponível em [\(http://pcworld.uol.com.br/reportagens/2008/01/18/conheca-os-diferentes-tipos-de](http://pcworld.uol.com.br/reportagens/2008/01/18/conheca-os-diferentes-tipos-de-conexao-a-internet/)[conexao-a-internet/\)](http://pcworld.uol.com.br/reportagens/2008/01/18/conheca-os-diferentes-tipos-de-conexao-a-internet/) Acessado em 24/08/2010 14:25

**SITES GOOGLE.COM,** O que é Arpanet disponível [\(http://sites.google.com/site/sitesrecord/o-que-e-arpanet 15/09/2010\)](http://sites.google.com/site/sitesrecord/o-que-e-arpanet%2015/09/2010) acessado em 15/09/2010 as 21:45

**UFSM - UNIVERSIDADE FEDERAL DE SANTA MARIA**, Grid Computing e Cloud Computing - Uma Relação de Diferenças, Semelhanças, Aplicabilidade e Possibilidades de Cooperação entre os dois Paradigmas por Fernando Barbosa e Andrea disponível em ( www-usr.inf.ufsm.br/~andrea/elc888/**artigos**/**artigo**4.doc) Consultado em 12/09/2010 00:02

**WIKIPEDIA.ORG**, Geração Y disponível em [\(http://pt.wikipedia.org/wiki/Gera%C3%A7%C3%A3o\\_Y\)](http://pt.wikipedia.org/wiki/Gera%C3%A7%C3%A3o_Y) acessado em 25/10/2010 15:30